# **Министерство образования и науки Российской Федерации**

# **Федеральное государственное автономное образовательное учреждение высшего профессионального образования**

# **«Казанский (Приволжский) федеральный университет»**

# ИНСТИТУТ МАТЕМАТИКИ И МЕХАНИКИ ИМ. ЛОБАЧЕВСКОГО

### КАФЕДРА ВЫСШЕЙ МАТЕМАТИКИ И МАТЕМАТИЧЕСКОГО МОДЕЛИРОВАНИЯ

### Направление: 050100.68: Педагогическое образование

Профиль: Информационные технологии в физико-математическом образовании

# ВЫПУСКНАЯ КВАЛИФИКАЦИОННАЯ РАБОТА

### **МАГИСТЕРСКАЯ ДИССЕРТАЦИЯ**

Методическое пособие по GeoGebra: система компьютерной алгебры (CAS)

**Работа завершена:**

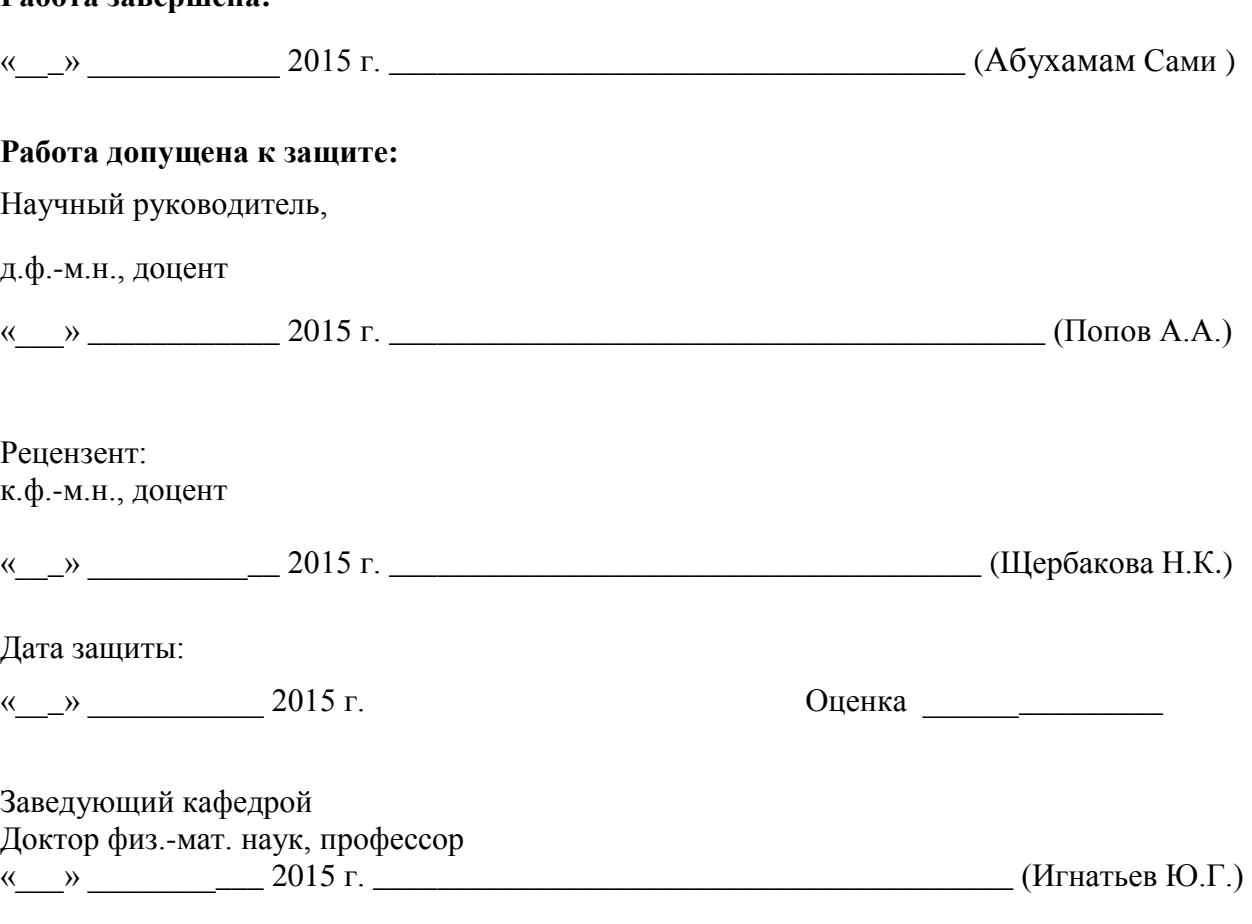

**Казань – 2015 год**

# Оглавление

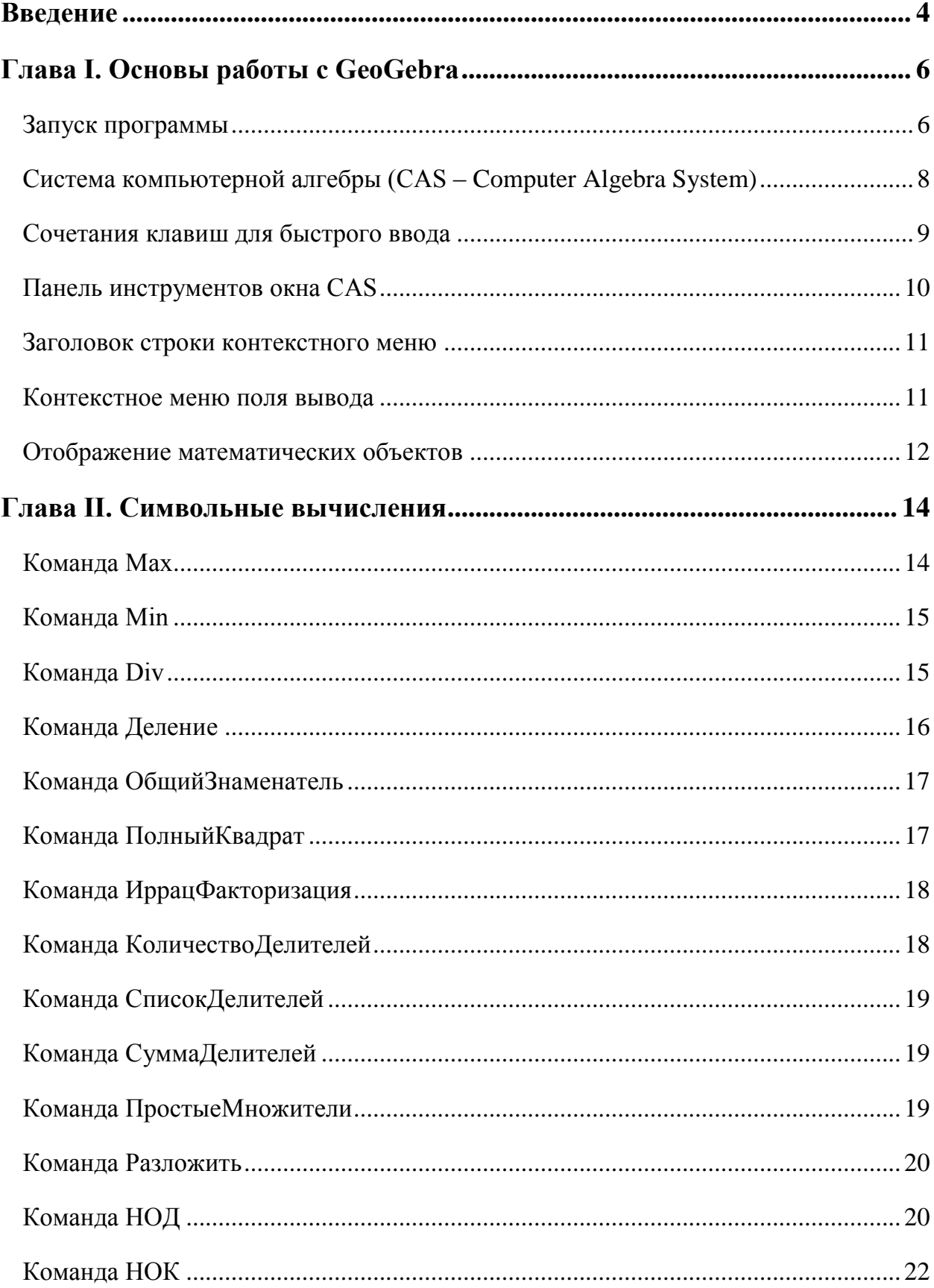

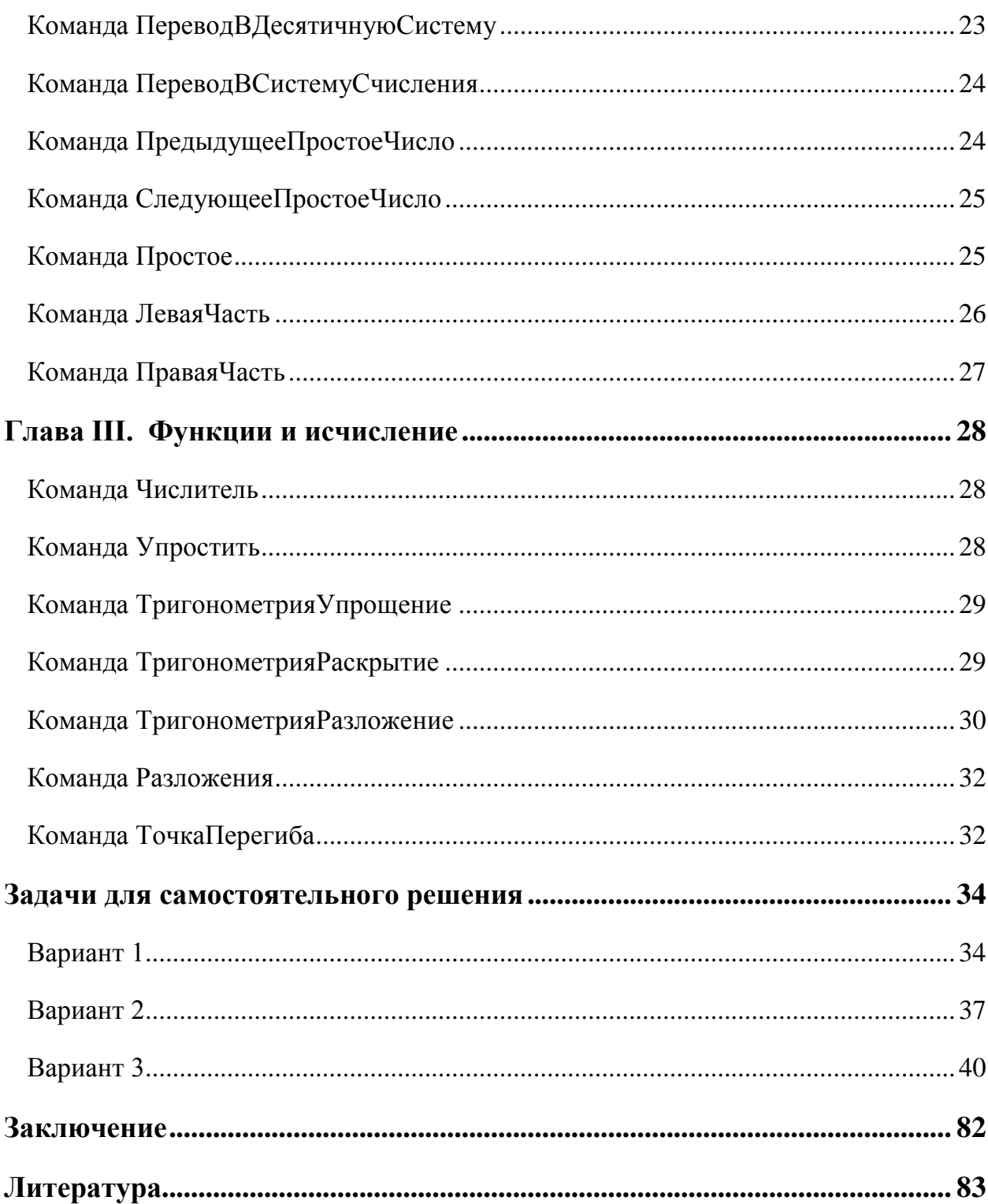

#### <span id="page-3-0"></span>**Введение**

GeoGebra – свободно– распространяемая (GPL) динамическая геометрическая среда, которая даёт возможность создавать «живые чертежи» в планиметрии, в частности, для построений с помощью циркуля и линейки. Кроме того, у программы богатые возможности работы с функциями (построение графиков, вычисление корней, экстремумов, интегралов и т.д.) за счёт команд встроенного языка (который, кстати, позволяет управлять и геометрическими построениями). Программа написана Маркусом Хохенвартером на языке Java (соответственно работает медленно, но на большинстве операционных систем).

**Целью дипломной работы** является разработка методического пособия по использованию системы компьютерной алгебры (CAS) GeoGebra в образовательном процессе. Облегчить обучение школьников решению математических задач, а также ускорить процесс алгебраических вычислений и преобразований на персональном компьютере при помощи среды GeoGebra. Работа предназначена также для обучения учителей применению данной программы для проведения алгебраических вычислений и преобразований на персональном компьютере при помощи GeoGebra. Задачи и упражнения, приведенные в качестве примеров и практических заданий.

Актуальность работы продиктована отсутствием русскоязычного раздела справки.

Квалификационная работа состоит из введения, 3-х глав, контрольных вопросов, 15-ти вариантов контрольных заданий, заключения и списка использованной литературы.

Целевая аудитория данного пособия, в первую очередь, это студенты педагогических вузов и учителя математики, физики и близких им предметных областей, в которых часто применяются геометрические

4

построения. Программа может быть быстро освоена людьми имеющими элементарные навыки работы на компьютере, что несомненно является большим преимуществом данного программного продукта. К еще одному аргументу в пользу GeoGebra можно отнести её простую интеграцию с офисными приложениями.

#### Глава I. Основы работы с GeoGebra

<span id="page-5-0"></span>GeoGebra - это свободная образовательная математическая программа, соединяющая в себе геометрию, алгебру и математические исчисления.

Проще говоря, вы можете строить чертежи, используя точки, векторы, отрезки, линии и конусные сечения, а также другие функции, которые вы сможете впоследствии изменять, работая только с помощью мыши. С другой стороны, возможен также прямой ввод условными символами, например:

g:  $3x+4y=7$  или с:  $(x-2)^{2}+(y-3)^{2}=25$ , и перечень команд, включая дифференцирование и интегрирование - всё это в вашем распоряжении. Самой запоминающейся характеристикой GeoGebra является двойное отображение объектов, то есть каждое выражение в окне алгебры соответствует объекту в блокноте и наоборот.

#### Запуск программы

<span id="page-5-1"></span>После запуска GeoGebra появляется окно, как показано ниже (Рисунок 1). С помощью чертежных инструментов (моделей), которые выбираются на панели инструментов, вы можете строить чертежи в блокноте, используя мышь. В это же время соответствующие координаты и уравнения отображаются в окне алгебры. Поле ввода текста используется для непосредственного ввода координат, уравнений, команд, функций; они сразу отображаются в блокноте после нажатия клавиши ввод (Enter).

6

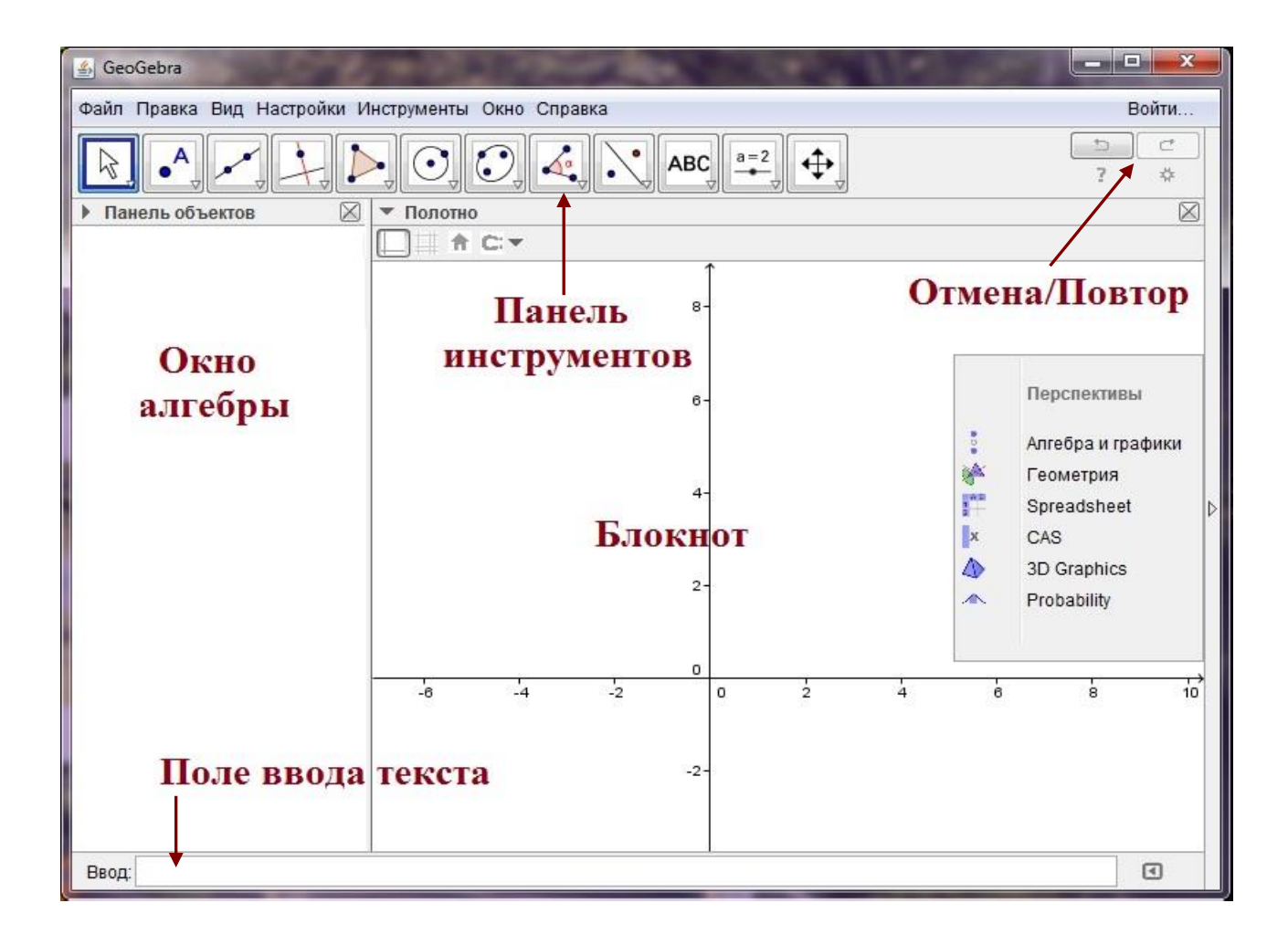

Рисунок 1

### **Система компьютерной алгебры (CAS – Computer Algebra System)**

<span id="page-7-0"></span>Система компьютерной алгебры (CAS) в GeoGebra позволяет производить символьные вычисления. Окно CAS можно открыть, нажав левой кнопкой мыши стрелку в правой части основного окна GeoGebra и выбрав сроку CAS.

### **Окно CAS**

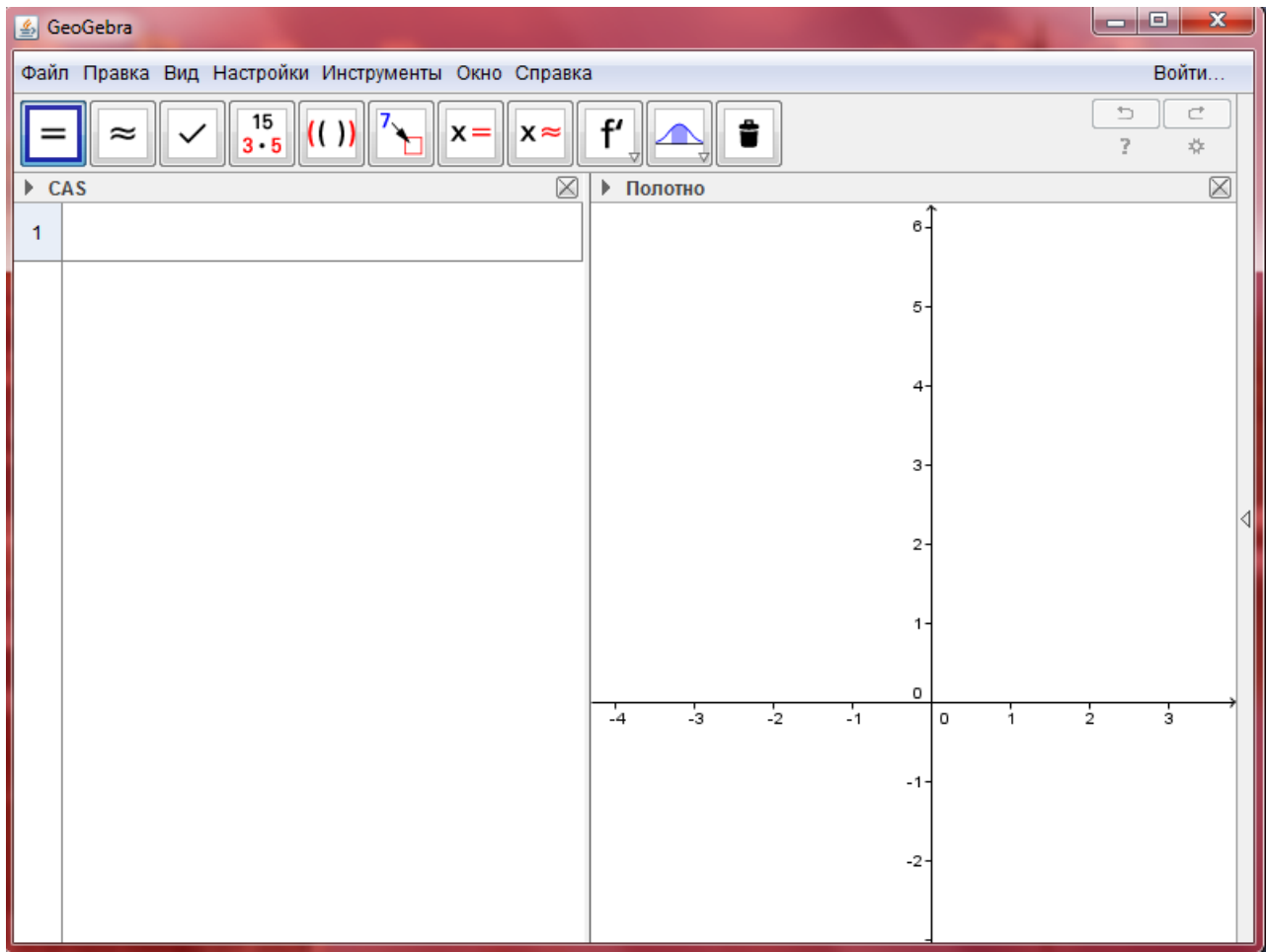

Это окно содержит клетки со строкой ввода вверху и поле вывода сразу под полем ввода. Строку ввода можно использовать, как и обычную строку ввода внизу основного экрана GeoGebra со следующими различиями:

 можно использовать переменные, которым не присвоены какиелибо значения

**Например:** Введите  $(a+b)^2$  в строку ввода CAS и нажмите кнопку Enter. на выходе Вы получите *a²+2ab+b²*;

- знак равенства (=) используется в уравнениях, а знак := для  $\bullet$ присваивания значений. Это означает, что если ввести в строку ввода  $a=2$ , то переменная а будет равна 2;
- умножение должно быть обозначено знаком \*. Если в обычной  $\bullet$ строке ввода внизу основного экрана GeoGebra правильными являются записи  $a(b+c)$  и  $a*(b+c)$ , то в строке ввода CAS правильной является только запись  $a*(b+c)$ .

#### Сочетания клавиш для быстрого ввода

<span id="page-8-0"></span>В окне CAS следующие клавиши помогут Вам быстро вычислить или проверить правильность вводимой информации.

- **Enter:** вычисляет выражение, записанное в строке ввода CAS;
- Ctrl + Enter: вычисляет выражение, записанное в строке ввода CAS. Например: sqrt(2)  $\rightarrow$  Ctrl+Enter  $\rightarrow$  1.41;
- Alt + Enter: Проверяет ваш ввод, но не вычисляет его. Например: b  $+ b \rightarrow$  Alt+Enter  $\rightarrow b + b$ .

В окне CAS следующие сочетания быстрых клавиш помогут Вам использовать информацию окна предыдущего ввода или вывода в новой строке:

- клавиша = вставляет предыдущий ввод в новую строку;  $\bullet$
- клавиша Space вставляет предыдущий вывод в новую строку;  $\bullet$
- клавиша) вставляет предыдущий вывод в круглые скобки в новой  $\bullet$ строке.

Замечание: Вы можете отменить появление строки вывода, поставив в конце строки ввода точку с запятой, например  $a := 5$ .

Примечание: Вместо использования этих клавиш, Вы можете пользоваться кнопками панели инструментов окна CAS.

# <span id="page-9-0"></span>**Панель инструментов окна CAS**

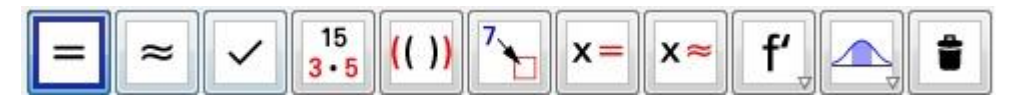

Панель инструментов окна CAS предоставляет широкий спектр *CAS Инструментов*, которые позволяют выполнять вычисления с помощью щелчка левой клавишей мыши по соответствующей иконки панели инструментов окна CAS.

**Примечание:** Вы можете выбрать часть вводимого текста и применить операцию только к этой выбранной части.

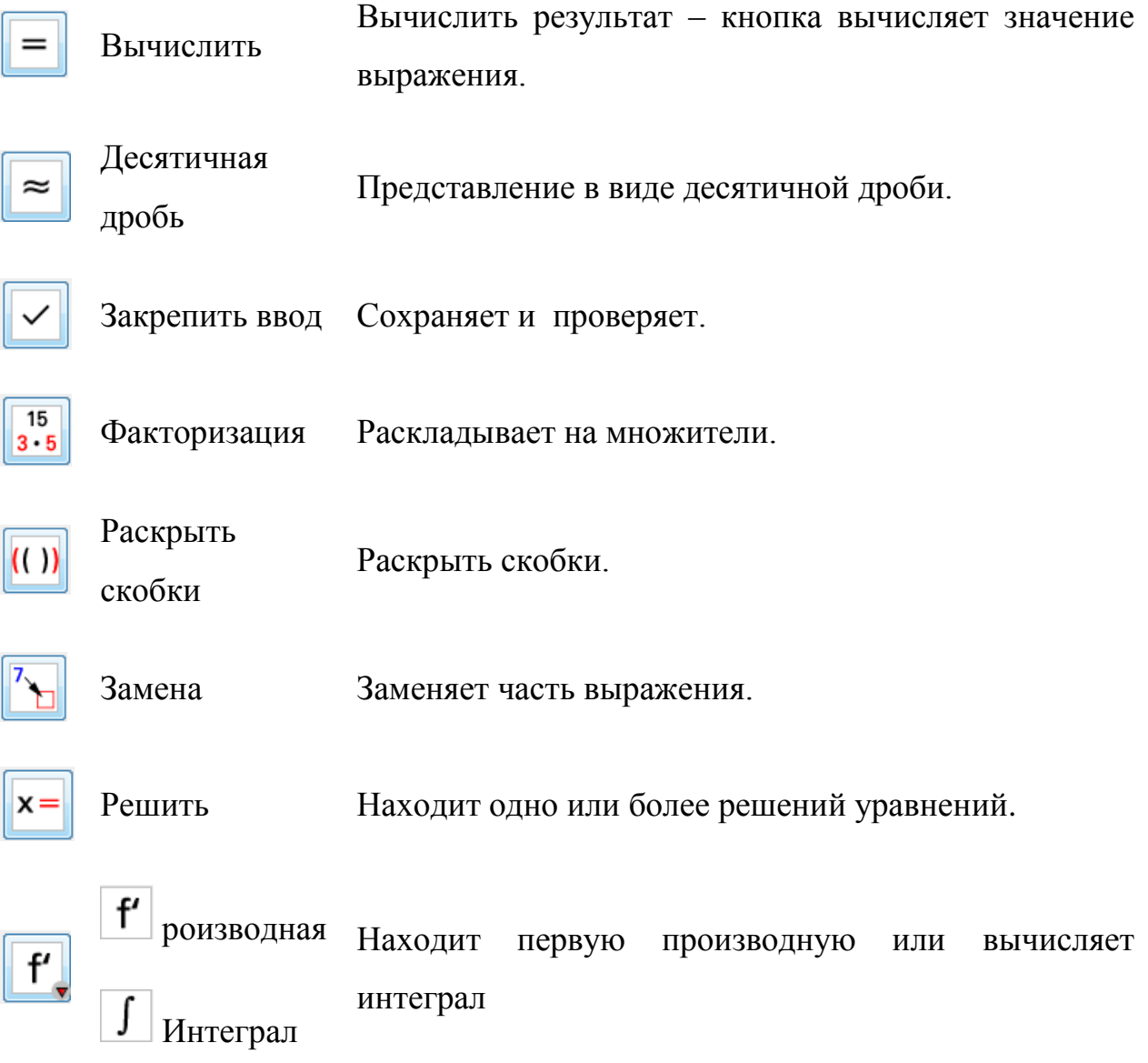

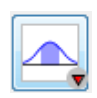

Калькулятор Окно для вычисления вероятностей и исследования вероятностей функций.

Улалить Удаление выделенного объекта.

# Заголовок строки контекстного меню

<span id="page-10-0"></span>Щелкните правой кнопкой мыши на номер строки для того, чтобы открылось контекстное меню со следующими опциями:

- Вставить строку выше: вставляет пустую строку над текущей;  $\bullet$
- Вставить строку ниже: вставляет пустую строку ниже текущей;  $\bullet$
- Удалить строку: удаляет содержимое текущей строки;
- Текстовое поле: переключение между текущим результатом и  $\bullet$ текстом, показывающим текущий результат, содержащийся в строке, что позволяет пользователю вставлять комментарии;
- $\bullet$ Скопировать как LaTex: копирует содержимое текущей строки в буфер обмена компьютера, что позволяет вставить содержимое, например, в tex-файл.

Примечание: Чтобы скопировать содержимое более одной строки как LaTeX, выберите строки (т.е. нажав клавишу Ctrl и наведя указатель мыши на нужный номер строки щелкните левой кнопкой мыши), которые необходимо скопировать, затем щелкните правой кнопкой мыши на номере какой-либо из этих строк и выберите опцию Скопировать как LaTex.

# Контекстное меню поля вывода

<span id="page-10-1"></span>Если щелкнуть левой кнопкой мыши на поле вывода окна CAS, то появится Контекстное Меню со следующими опциями:

Копировать: копирование содержимого ячейки в буфер обмена  $\bullet$ компьютера. Затем можно щелкнуть правой кнопкой мыши в новой строке для того, чтобы появилась возможность вставки содержимого буфера обмена.

- **Скопировать как LaTeX:** копирует содержимое строки в формате LaTeX в буфер обмена компьютера, что позволяет вставить это содержимое, например, в tex –файл.
- **Скопировать как формулу LibreOffice:** копирует содержимое строки в формате LibreOffice в буфер обмена компьютера, поэтому это содержимое может быть вставлено в текстовый документ.
- **Копировать как изображение:** копирует содержимое строки в формате PNG в буфер обмена компьютера, поэтому это содержимое может быть вставлено в файл изображения или, например, текстовый документ Word.

#### <span id="page-11-0"></span>**Отображение математических объектов**

Ниже панели инструментов окна CAS находится панель стилей

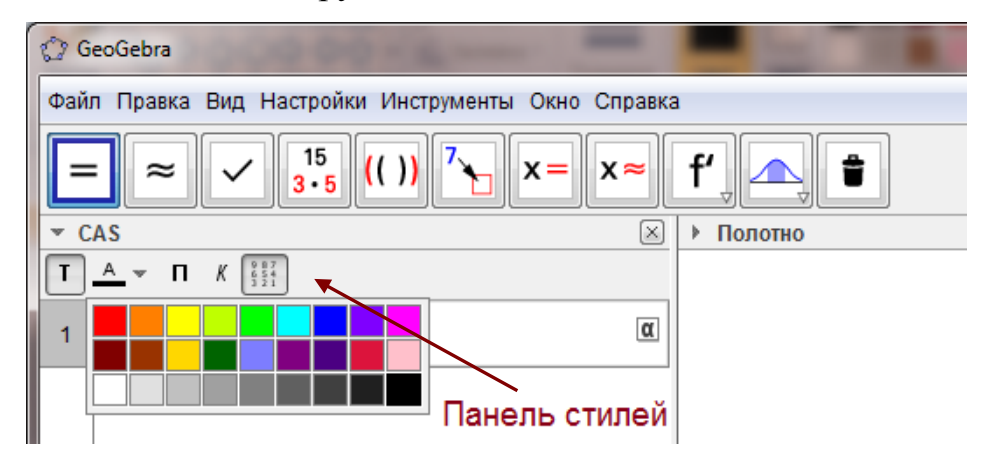

Эта панель содержит следующие кнопки:

- **П** кнопка форматирования текста позволяет изменить стиль и  $\left[\frac{\mathsf{A}}{\mathsf{B}}\right]$  швет текста:
- кнопка включает жирный шрифт, работает после нажатия клавиши Enter;
- $\boxed{\kappa}$  кнопка включает курсивный шрифт, работает после нажатия клавиши Enter;
- $\left[\frac{2687}{3241}\right]$ кнопка отображает виртуальную клавиатуру.

<span id="page-13-0"></span>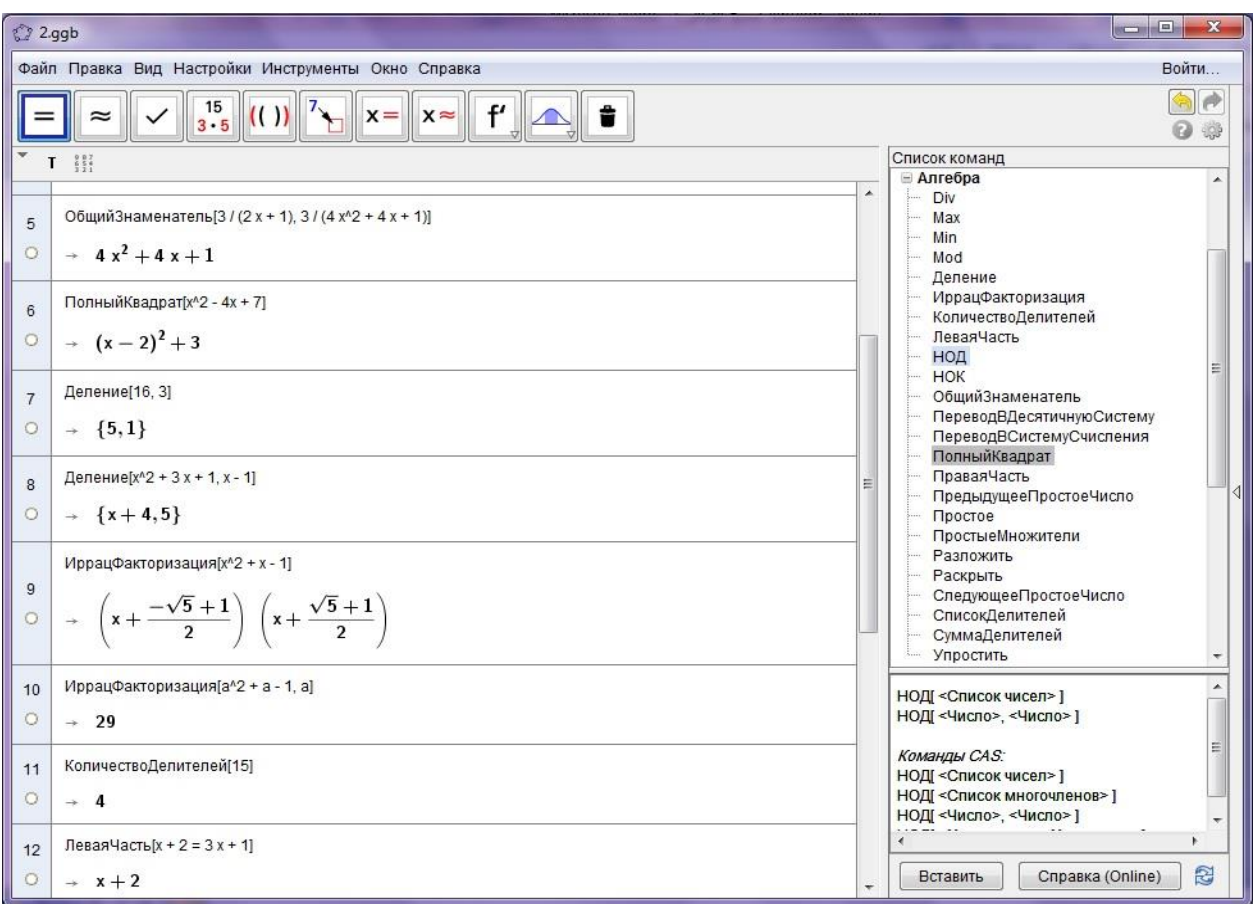

# **Глава II. Символьные вычисления**

Рассмотрим некоторые команды символьных вычислений, которыми можно воспользоваться в окне CAS.

# <span id="page-13-1"></span>**Команда Max**

Синтаксис команды имеет вид:

# **Max [ <Число>, <Число> ]**

Команда находит большее из двух заданных чисел.

Пример: найти большее из чисел *2, -3.*

```
Max[2, -3]
```
*→* **2**

Команда находит также большее из набора заданных чисел.

Пример: найти большее из чисел *-3, 5, 0.4, 7/3.*

Max $[-3, 5, 0.4, 7/3]$ 

*→* **5**

### <span id="page-14-0"></span>**Команда Min**

Синтаксис команды имеет вид:

# **Min [ <Число>, <Число> ]**

Команда находит меньшее из двух заданных чисел.

Пример: найти меньшее из чисел *2, -3.*

```
Min[2, -3]→ -3
```
Команда находит также меньшее из набора заданных чисел.

Пример: найти меньшее из чисел *-3, 5, 0.4, 7/3.*

```
Min[-3, 5, 0.4, 7/3]
```
*→* **-3**

### <span id="page-14-1"></span>**Команда Div**

Синтаксис команды имеет вид

### **Div [ <Делимое>, <Делитель> ]**

Команда возвращает целую часть частного от деления <Делимого> на <Делитель>.

Пример: вычислить целую часть частного от деления *16* на *3*.

Div[16, 3]

*→* **5** 

В качестве <Делимого> и <Делителя> могут быть использованы полиномы.

Пример: Разделить многочлен *x <sup>2</sup> + 3 x + 1* на многочлен *x – 1.*

```
Div[x^2 + 3 x + 1, x - 1]
```
*→* **x + 4**

### <span id="page-15-0"></span>**Команда Деление**

Синтаксис команды имеет вид:

# **Деление [ <Делимое число>, <Делитель число> ]**

Команда возвращает целую часть частного и остаток от деления двух чисел.

Пример: найти целую часть частного и остаток от деления двух чисел *16 и 3.*

```
Деление[16, 3]
→ {5, 1}
```
В качестве <Делимого> и <Делителя> могут быть использованы полиномы.

Пример: найти целую часть частного и остаток от деления двух многочленов  $x^2 + 3x + 1$  и  $x - 1$ .

```
Деление [x^2 + 3 x + 1, x - 1]
```
*→* **{x + 4, 5}**

#### <span id="page-16-0"></span>**Команда ОбщийЗнаменатель**

Синтаксис команды имеет вид:

### **ОбщийЗнаменатель [ <Число>, <Число> ]**

Команда возвращает число, являющееся наименьшим общим знаменателем двух рациональных чисел.

Пример: найти наименьший общий знаменатель двух рациональных чисел *1/ 6* и *2 /15.*

ОбщийЗнаменатель[1/6, 2/15]

*→* **30**

### **ОбщийЗнаменатель [ <Выражение>, <Выражение> ]**

Команда возвращает функцию, являющуюся наименьшим общим знаменателем двух выражений.

Пример: найти наименьший общий знаменатель выражений *3 / (2 x + 1*) **u**  $3/(4^{2} + 4x + 1)$ .

```
ОбщийЗнаменатель[3/(2x + 1), 3/(4 x^2+4x+1)]
```
 $\rightarrow$  4x<sup>2</sup> +4 x +1

### <span id="page-16-1"></span>**Команда ПолныйКвадрат**

Синтаксис команды имеет вид:

#### **ПолныйКвадрат [ <Квадратическая функция> ]**

Команда выделяет полный квадрат в полиноме второй степени *ax 2 +bx+c* в виде: *a*(*x*−*h*) 2 +*k*.

Пример: выделить полный квадрат в *x 2 -4x+7.*

ПолныйКвадрат[x^2 - 4x + 7]

→  $(x - 2)^2 + 3$ 

# <span id="page-17-0"></span>**Команда ИррацФакторизация**

Синтаксис команды имеет вид:

### **ИррацФакторизация[ <Многочлен> ]**

Команда раскладывает многочлен на множители над множеством иррациональных чисел.

Пример: разложить многочлен на множители над множеством иррациональных чисел  $x^2 + x - 1$ .

ИррацФакторизация[x^2 + x - 1]

$$
\longrightarrow \left(x + \frac{-\sqrt{5}+1}{2}\right)\left(x + \frac{\sqrt{5}+1}{2}\right)
$$

### <span id="page-17-1"></span>**Команда КоличествоДелителей**

Синтаксис команды имеет вид:

# **КоличествоДелителей [ <Число> ]**

Команда вычисляет количество всех положительных делителей натуральных чисел, включая само число.

Пример: вычислить количество всех положительных делителей, включая само число *{15=1∙3∙5∙15}.*

КоличествоДелителей[15]

*→* **4**

### <span id="page-18-0"></span>**Команда СписокДелителей**

Синтаксис команды имеет вид:

### **СписокДелителей [ <Число> ]**

Команда возвращает список всех положительных делителей числа, включая и само число.

Пример: найти все положительные делители числа *15.*

СписокДелителей[15]

*→* **{1, 3, 5, 15}**

### <span id="page-18-1"></span>**Команда СуммаДелителей**

Синтаксис команды имеет вид:

# **СписокДелителей [ <Число> ]**

Команда вычисляет сумму всех положительных делителей числа, включая и само число.

Пример: найти сумму всех положительных делителей числа *15* (*1+ 3+ 5+ 15=24*).

СуммаДелителей[15]

*→* **24**

### <span id="page-18-2"></span>**Команда ПростыеМножители**

Синтаксис команды имеет вид:

# **ПростыеМножители[ <Число> ]**

Команда возращает список простых чисел, произведение которых равно данному числу.

Пример: разложить числа *1024* и *42* на простые множители.

ПростыеМножители[1024]

*→* **{2, 2, 2, 2, 2, 2, 2, 2, 2, 2}**

ПростыеМножители[42]

*→* **{2, 3, 7}**

### <span id="page-19-0"></span>**Команда Разложить**

Синтаксис команды имеет вид:

### **Разложить [ <Многочлен> ]**

Команда раскладывает многочлен на множители.

Пример: разложить многочлены *x 2 - y 2* и *x <sup>2</sup> + x - 6* на множители.

Разложить $[x^2 - y^2]$ 

*→* **(x – y) (x + y)**

Разложить  $[x^2 + x - 6]$ 

*→* **(x - 2) (x + 3)** 

Для исполнения этой команды необходимо загрузить систему компьютерной алгебры, поэтому выполнение этой команды на некоторых компьютерах может занять определенное время.

Эта команда также раскладывает многочлен на множители относительно данной переменной.

#### <span id="page-19-1"></span>**Команда НОД**

НОД – наибольший общий делитель нескольких чисел.

Синтаксис команды имеет вид:

### **НОД [ <Число>, <Число> ]**

Команда вычисляет наибольший общий делитель натуральных двух чисел.

Пример: вычислить наибольший общий делитель двух чисел *12* и *15.*

```
НОД[12, 15]
```
*→* **3**

# **НОД [ <Список чисел> ]**

Команда также вычисляет наибольший общий делитель списка натуральных чисел.

Пример: вычислить наибольший общий делитель чисел *12, 30, 18.*

```
НОД[{12, 30, 18}]
```
*→* **6**

# **НОД [ <Многочлен>, <Многочлен> ]**

С помощью команды можно также вычислить наибольший общий делитель двух многочленов.

Пример: найти наибольший общий делитель двух многочленов *x <sup>2</sup> + 4 x*  $+4, x^2 - x - 6.$ 

НОД  $\lceil x^2 + 4 x + 4, x^2 - x - 6 \rceil$ 

 $\rightarrow$  **x** + 2

# **НОД [ <Список многочленов> ]**

С помощью команды можно также вычислить наибольший общий делитель списка многочленов.

Пример: найти наибольший общий делитель многочленов  $x^2 + 4x + 4$ ,  $x^2 - x - 6$ ,  $x^2 + 6x + 8$ .

> $HOII[{x^2 + 4 x + 4, x^2 - x - 6, x2 + 6 x + 8}]$  $\rightarrow$  x + 2

### <span id="page-21-0"></span>Команла НОК

НОК - Найти наименьшее общее кратное

Синтаксис команды имеет вид:

```
НОК [ <Число>, <Число> ]
```
Команда вычисляет наименьшее общее кратное двух натуральных чисел.

Пример: вычислить наименьшее общее кратное двух натуральных чисел 12, 15.

```
HOK[12, 15]
```
 $\rightarrow 60$ 

### **НОК** [< Список чисел> ]

Команда также вычисляет наименьшее общее кратное элементов в списке натуральных чисел.

Пример: вычислить наименьшее общее кратное натуральных чисел 10, 20, 22.

```
HOK[{12, 30, 18}]
```
 $\rightarrow 180$ 

НОК [ < Многочлен>, < Многочлен> ]

С помощью команды также возможно вычислить наименьшее общее кратное двух многочленов.

Пример: найти наименьшее общее кратное двух многочленов.

HOK[ $x^2$  + 4  $x$  + 4,  $x^2$  -  $x$  - 6] *→* **(x + 2) (x<sup>2</sup> – x – 6)**

### **НОК [ <Список многочленов> ]**

Кроме того, команда позволяет вычислить наименьшее общее кратное многочленов "полиномов" в списке.

Пример: найти наименьшее общее кратное многочленов "полиномов" в  $x^2 + 4x + 4$ ,  $x^2 - x - 6$ ,  $x^3 - 4x^2 - 3x + 18$ .

HOK $[\{x^2 + 4 \ x + 4, x^2 - x - 6, x^3 - 4 \ x^2 - 1]$ 3 x + 18}]

$$
\rightarrow (x + 2) (x3 - 4x2 - 3x + 18)
$$

#### <span id="page-22-0"></span>**Команда ПереводВДесятичнуюСистему**

Синтаксис команды имеет вид:

# **ПереводВДесятичнуюСистему ["<Число в текстовом формате>", <Основание> ]**

Команда преобразует заданное в **p**-ичной системе счисления число в десятичную систему исчисления. Основание системы исчисления **p** должно удовлетворять условиям 2 ≤ **p** ≤ 36. Исходное число должно быть целым.

Пример: перевести в десятичную систему счисления число *FF*, записанное в шестнадцатеричной системе счисления.

ПереводВДесятичнуюСистему["FF", 16]

*→* **255**

Перевести в десятичную систему счисления число *100000000*, записанное в двоичной системе счисления.

ПереводВДесятичнуюСистему["100000000", 2]

*→* **256**

#### <span id="page-23-0"></span>**Команда ПереводВСистемуСчисления**

Синтаксис команды имеет вид:

**ПереводВСистемуСчисления [ "<Число в текстовом формате>", <Основание> ]**

Команда переводит данное число, записанное в десятичной системе счисления, в **p**-ичную систему исчисления. Основание системы исчисления **p** должно удовлетворять условиям 2 ≤ **p** ≤ 36. Исходное число должно быть целым.

Пример: перевести в шестнадцатеричную систему счисления число *255*, записанное в десятеричной системе счисления.

```
ПереводВСистемуСчисления [255,16]
```
*→* **FF**

Перевести в двоичную систему счисления число *256*, записанное в десятеричной системе счисления.

ПереводВСистемуСчисления [256, 2]

### *→* **100000000**

#### <span id="page-23-1"></span>**Команда ПредыдущееПростоеЧисло**

Синтаксис команды имеет вид:

# **ПредыдущееПростоеЧисло[ <Число> ]**

Команда возвращает наибольшее простое число, меньшее, чем введенное число.

Пример: найти наибольшее простое число, меньшее, чем *10000.*

ПредыдущееПростоеЧисло [10000]

*→* **9973**

# <span id="page-24-0"></span>**Команда СледующееПростоеЧисло**

Синтаксис команды имеет вид:

# **ПредыдущееПростоеЧисло[ <Число> ]**

Это команда возвращает наименьшее простое число, большее чем введенное число.

Пример: найти наименьшее простое число, большее чем *10000.*

СледующееПростоеЧисло[10000]

### *→* **10007**

### <span id="page-24-1"></span>**Команда Простое**

Синтаксис команды имеет вид:

# **Простое [ <Число> ]**

Эта команда возвращает **true** или **false** в зависимости от того, является ли число простым или нет.

Пример: выяснить, являются ли числа *10* и *11* простыми.

```
Простое[10]
```
*→* **false**

Простое $[11]$ 

 $\rightarrow$  true

# <span id="page-25-0"></span>Команда ЛеваяЧасть

Синтаксис команды имеет вид:

# ЛеваяЧасть [ <Уравнение> ]

Команда возвращает левую часть уравнения.

Пример: найти левую часть уравнения  $x + 2 = 3x + 1$ .

ЛеваяЧасть  $[x + 2 = 3 x + 1]$ 

 $\rightarrow$  x + 2

Команда также возвращает список левых частей указанной системы уравнений.

Пример: найти список левых частей уравнений  $a^2 + b^2 = c^2$ ,  $x + 2 = 3x$  $+1$ .

JleBaAYACTB[{a^2 + b^2 = c^2, x + 2 = 3 x + 1}]  
\n
$$
\rightarrow {a^2 + b^2, x + 2}
$$

Кроме того, команда позволят найти левую часть уравнения, номер которого определяется с помощью индекса.

# ЛеваяЧасть [ <Список уравнений>, <Индекс> ]

Пример: найти левую часть второго уравнения из следующего списка уравнений  $a^2 + b^2 = c^2$ ,  $x + 2 = 3x + 1$ ,  $y + 1 = 2y^2 - y + 4$ .

ЛеваяЧасть  $[{a^2 + b^2 = c^2, x + 2 = 3 x + 1, y}$  $+ 1 = 2$  y<sup>2</sup> - y + 4}, 2]

 $\rightarrow$  x + 2

# Команда ПраваяЧасть

<span id="page-26-0"></span>Имеет синтаксис, аналогичный синтаксису команды ЛеваяЧасть и действует аналогично.

Пример: найти правую часть уравнения  $x + 2 = 3x + 1$ .

```
ПраваяЧасть [x + 2 = 3 x + 1]
```

```
\rightarrow 3x + 1
```
Пример: найти левую часть второго уравнения из следующего списка уравнений  $a^2 + b^2 = c^2$ ,  $x + 2 = 3x + 1$ ,  $y + 1 = 2y^2 - y + 4$ .

ПраваяЧасть [{a^2 + b^2 = c^2, x + 2 = 3 x + 1, y +  $1 = 2 y^2 - y + 4$ , 2]

 $\rightarrow$  3x + 1

# <span id="page-27-0"></span>**Глава III. Функции и исчисление**

# <span id="page-27-1"></span>**Команда Числитель**

Синтаксис команды имеет вид:

# **Числитель [ <Функция> ]**

Это команда возвращает числитель функции**.**

Пример:найти числитель функции  $3x^2 + 1$  $2x - 1$ *x x*  $\overline{+}$  $\overline{a}$ 

Числитель [ $(3x^2 + 1) / (2x - 1)$ ]

 $\rightarrow$  **3x<sup>2</sup> + 1** 

# **Числитель [ <Выражение> ]**

Это команда возвращает числитель рационального числа или выражения.

Пример: найти числитель числа  $2 \t1$ 3 15  $+\frac{1}{1}$  (заметим, что  $2 \t1 \t11$ 3 15 15  $+\frac{1}{15}=\frac{11}{15}$ .

Числитель[2/3 + 1/15]

*→* **11**

# <span id="page-27-2"></span>**Команда Упростить**

Синтаксис команды имеет вид:

# **Упростить [ <Функция> ]**

Команда упрощает данную функцию, если это возможно.

Пример: упростить функцию *x + x + x.*

Упростить $[x + x + x]$ 

Команда упрощает данную функцию, если это возможно, Неопределенные переменные могут быть включены в условия.

Пример: упростить функцию *x + 2x + y + 3y<sup>2</sup>+ 4x + (x+y) (x–y).*

Упростить[x+2x+y+3y^2+4x+(x+y)(x-y)]

 $\rightarrow$  x<sup>2</sup> + 7x + 2y<sup>2</sup> + y

# <span id="page-28-0"></span>**Команда ТригонометрияУпрощение**

Синтаксис команды имеет вид:

# **ТригонометрияУпрощение [ <Выражение> ]**

Это команда упрощает данные тригонометрические выражения.

Пример: упростить выражения *1– sin (x) 2* и *sin(x) 2 – cos(x) <sup>2</sup> + 1.*

ТригонометрияУпрощение  $[1 - \sin(x)^2]$ 

 $\rightarrow$  **cos<sup>2</sup> (x)** 

Упростить выражения *sin(x) 2 – cos(x) <sup>2</sup> + 1.*

```
ТригонометрияУпрощение [sin(x)^2 - cos(x)^2+ 1]
```
*→* **2 sin<sup>2</sup> (x)**

Примечание: Эта команда работает только для функций одной переменной.

# <span id="page-28-1"></span>**Команда ТригонометрияРаскрытие**

Синтаксис команды имеет вид:

# **ТригонометрияРаскрытие [ <Выражение> ]**

Эта команда преобразует тригонометрические выражения в выражения, в которых используются функции только простых переменных в качестве аргументов.

Пример: преобразовать функцию *tan (x+y)* в выражение, содержащее функции только от *x* и только от *y*.

```
ТригонометрияРаскрытие [tan(x + y)]
```
*→*   $cos(y)$  $\frac{\sin(y)}{2}$  $cos(x)$  $\frac{\sin(x)}{1-\frac{\sin(x)}{x}}$  $cos(y)$  $sin(y)$  $cos(x)$  $sin(x)$ *y y x x y y x x*  $\overline{a}$  $\ddot{}$ 

#### **ТригонометрияРаскрытие [ <Выражение>, <Функция цели> ]**

Эта команда преобразует тригонометрические выражения в выражения, в которых используются функции только простых переменных в качестве аргументов, отдавая предпочтение данной целевой функции**.**

Пример: выразить функцию *tan (x+y)* через *tan (x)* и *tan(y)*.

ТригонометрияРаскрытие  $[tan(x + y), tan(x)]$ 

$$
\rightarrow \frac{tg\left( x\right) +tg\left( y\right) }{1-tg\left( x\right) \text{ }tg\left( y\right) }
$$

### <span id="page-29-0"></span>**Команда ТригонометрияРазложение**

Синтаксис команды имеет вид:

### **ТригонометрияРазложение [ <Выражение> ]**

Эта команда преобразует тригонометрические выражения, содержащие произведения тригонометрических функций, в выражения без произведений тригонометрических функций.

Пример: преобразовать выражение *sin(x) cos(3x) sin(y)* в выражение, не содержащее произведений тригонометрических функций.

ТригонометрияРазложение [sin(x)\*cos(3x)\*sin(y)]

$$
\rightarrow \frac{1}{4} \cos(4x - y) - \frac{1}{4} \cos(4x + y) - \frac{1}{4} \cos(2x - y) + \frac{1}{4} \cos(2x + y)
$$

Если исходное тригонометрическое выражение содержит сумму тригонометрических функций, то команда **ТригонометрияРазложение [<Выражение>]** преобразует (если возможно) это выражение к одной функции более сложного аргумента.

Пример:

ТригонометрияРазложение
$$
[sin(x) + cos(x)]
$$

$$
\rightarrow \sqrt{2}\cos\left(x-\frac{1}{4}\pi\right)
$$

#### **ТригонометрияРазложение [ <Выражение>, <Целевая функция> ]**

Эта команда преобразует тригонометрические выражения, содержащие произведения тригонометрических функций, в выражения без произведений тригонометрических функций, отдавая предпочтение данной целевой функции**.**

Пример: преобразовать выражение *sin(x) + cos(x)* к синусу одного аргумента.

ТригонометрияРазложение[sin(x)+ cos(x), sin(x)]

$$
\rightarrow \sqrt{2}\sin\left(x+\frac{1}{4}\pi\right)
$$

### <span id="page-31-0"></span>**Команда Разложения**

Синтаксис команды имеет вид:

### **Разложения [ <Многочлен> ]**

Эта команда раскладывает полином на неприводимые полиномы над множеством целыми чисел.

Пример: разложить полином  $x^9 - x^8 - x + 1$  на неприводимые полиномы над множеством целыми чисел.

```
Разложения [x^0 - x^8 - x^1]→
                                 \overline{\phantom{a}}\overline{\phantom{a}}\overline{\phantom{a}}\begin{array}{c} \hline \end{array}J
        \overline{\phantom{a}}\mathsf{I}\mathsf{I}\int\setminusx^4 +1 1
           xI + 1 1
           x + 1 = 1x - 1 2
              4
```
Замечание: полученные множители могут не быть неприводимыми над множеством целых чисел.

### **Разложения [ <Число> ]**

Если в качестве аргумента команды Разложения указать натуральное число, то команда раскладывает его в произведение простых множителей (указывая степень каждого множителя).

Пример: разложить на простые множители число *55*.

```
Разложения[55]
→
                              \overline{\phantom{a}}\overline{\phantom{a}}\overline{\phantom{a}}J
                              \setminus\mathsf{I}\mathsf{I}\mathsf{I}\setminusſ
             17 1
             5 1
             3 1
```
# <span id="page-31-1"></span>**Команда ТочкаПерегиба**

Синтаксис команды имеет вид:

# **ТочкаПерегиба [ <Полином> ]**

Эта команда находит точки перегиба функции, описываемой многочленом.

Пример: найти точки перегибов полинома *x 3.* .

```
ТочкаПерегиба[x^3]
```
*→* **(0,0)**

#### <span id="page-33-0"></span>Задачи для самостоятельного решения

### Вариант 1

- <span id="page-33-1"></span>1. Найти большее из чисел  $\{0, -1\}$ .
- 2. Найти большее из чисел  $\{-2, 4, 0.3, 7/2\}$ .
- 3. Найти меньшее из чисел  $\{0, -1\}$ .
- 4. Найти меньшее из чисел  $\{-2, 4, 0.3, 7/2\}$ .
- 5. Вычислить целую часть частного от деления 17 на 4.
- 6. Разделить многочлен  $x^2 + 3x 1$  на многочлен  $x + 1$ .
- 7. Найти целую часть частного и остаток от деления двух чисел 17, 4.
- 8. Найти целую часть частного и остаток от деления двух многочленов  $x^2$  +  $3x-1$   $\mu$   $x+1$ .
- 9. Найти наименьший общий знаменатель двух рациональных чисел 3/12 и  $2/15.$
- 10. Найти наименьший общий знаменатель выражений  $3/(2 x + 1)$  и  $3/(4$  $x^2 + 4x + 1$ .
- 11. Выделить полный квадрат в  $x^2 6x -7$ .
- 12. Разложить многочлен на множители над множеством иррациональных чисел  $x^3 + x - 1$ .
- 13. Вычислить количество всех положительных делителей, включая само число  $l$ .
- 14. Найти все положительные делители числа 1.
- 15. Найти сумму всех положительных делителей числа 1.
- 16. Разложить число 64 на простые множители.
- 17. Разложить многочлены  $x^2 + x 12$  на множители.
- 18. Вычислить наибольший общий делитель двух чисел 12 и 18.
- 19. Вычислить наибольший общий делитель чисел 14, 21, 28.
- 20. Найти наибольший общий делитель двух многочленов  $x^2 2x 3$ ,  $x^2 9$ .
- 21. Найти наибольший общий делитель многочленов  $x^2 + 4x + 4$ ,  $x^2 x 6$ .  $x^2 + 5x + 6$ .
- 22. вычислить наименьшее общее кратное двух натуральных чисел 14, 18.
- 23. Вычислить наименьшее общее кратное натуральных чисел 10, 20, 22.
- 24. Найти наименьшее общее кратное двух многочленов  $x^2 2x 3$ ,  $x^2 9$ .
- 25. Найти наименьшее общее кратное многочленов "полиномов" в списке  $x^2$  $-x-6$ ,  $x^2-7x+12$ ,  $x^2-6x+9$ .
- 26. Перевести в десятичную систему счисления число АС, записанное в шестнадцатеричной системе счисления.
- 27. Перевести в десятичную систему счисления число 10001, записанное в двоичной системе счисления.
- 28. Перевести в шестнадцатеричную систему счисления число 172, записанное в десятеричной системе счисления.
- 29. Перевести в двоичную систему счисления число 17, записанное в десятеричной системе счисления.
- 30. Найти наибольшее простое число, меньшее чем 999.
- 31. найти наименьшее простое число, большее чем 999.
- 32. Выяснить, являются ли числа 1 и 2 простыми.
- 33. Найти левую часть уравнения  $2x-3 = 3x + 2$ .
- 34. Найти список левых частей уравнений  $x^2 + y^2 = z^2$ ,  $x + 3 = 2x + 1$ .
- 35. Найти левую часть второго уравнения из следующего списка уравнений  $\{x^2 = y^2, x + 3 = 2x + 1, y + 1 = 2y^2 - y + 4\}, 1.$
- 36. Найти правую часть уравнения  $2x-3=3x+2$ .
- 37. Найти список правых частей уравнений  $\{x^2 + y^2 = z^2, x + 3 = 2x + 1\}$ .
- 38. Найти числитель функции  $\frac{2x^3 + 3x^2}{x^2 + x^3}$

39. Найти числитель числа  $\frac{2}{4} + \frac{5}{7}$ 

- 40. Упростить функцию  $x$ ,  $2x$ ,  $4x$ .
- 41. Упростить функцию  $x + y + (x + y)^2$ .
- 42. Упростить выражения  $1 cos(x)^2$ .
- 43. Упростить выражения  $sin(x)^2 cos(x)^2 + 1$ .
- 44. Преобразовать функцию  $cos(x-y)$  к выражению, содержащему функции только от х и только от у.
- 45. Преобразовать выражение  $sin(2x) cos(2x) sin(y)$  к выражению не содержащему произведений тригонометрических функций.
- 46. Преобразовать выражение  $sin(2x) + cos(2x)$  к синусу одного аргумента.
- 47. Разложить полином  $x^8 x^7 x + 1$  на неприводимые полиномы над множеством целыми чисел.
- 48. Разложить на простые множители число 112.
49. Найти точки перегибов полинома  $x^3$ .

- 1. Найти большее из чисел  $\{-4, 5\}$ .
- 2. Найти большее из чисел  $\{-2, 3, 0.3, 6/6\}$ .
- 3. Найти меньшее из чисел  $\{0.1, -1\}$ .
- 4. Найти меньшее из чисел  $\{-2, 3, 0.3, 6/6\}$ .
- 5. Вычислить целую часть частного от деления 15 на 6.
- 6. Разделить многочлен  $2x^2 + 3x + 2$  на многочлен  $2x + 1$ .
- 7. Найти целую часть частного и остаток от деления двух чисел 17, 4.
- 8. Найти целую часть частного и остаток от деления двух многочленов  $x^2$  - $7x + 12$   $u x + 1$ .
- 9. Найти наименьший общий знаменатель двух рациональных чисел 2/9 и  $4/16.$
- 10. Найти наименьший общий знаменатель выражений  $7/(3x)$  и  $4/(x^3+1)$ .
- 11. Выделить полный квадрат в  $x^2 6x 7$ .
- 12. Разложить многочлен на множители над множеством иррациональных чисел  $x^3 + x - 1$ .
- 13. Вычислить количество всех положительных делителей, включая само число 2.
- 14. Найти все положительные делители числа 2.
- 15. Найти сумму всех положительных делителей числа 2.
- 16. Разложить число 42 на простые множители.
- 17. Разложить многочлены  $x^2 1$  на множители.
- 18. Вычислить наибольший общий делитель двух чисел 63 и 35.
- 19. Вычислить наибольший общий делитель чисел 1, 2, 3.
- 20. Найти наибольший общий делитель двух многочленов  $x^2 + 3x + 2$ ,  $x^2 -1$ .
- 21. Найти наибольший общий делитель многочленов  $x^2 + 3x + 2$ ,  $x^2 + 4x +$  $2, x^2 - 1.$
- 22. вычислить наименьшее общее кратное двух натуральных чисел 12, 14.
- 23. Вычислить наименьшее общее кратное натуральных чисел 6, 24, 28.
- 24. Найти наименьшее общее кратное двух многочленов  $2x^2 + 5x + 2$ ,  $x^2 x$  $-6.$
- 25. Найти наименьшее общее кратное многочленов "полиномов" в списке  $2x^2+2$ ,  $2x^2-x-1$ ,  $x^2-1$ .
- 26. Перевести в десятичную систему счисления число АВ, записанное в шестнадцатеричной системе счисления.
- 27. Перевести в десятичную систему счисления число 0001, записанное в двоичной системе счисления.
- 28. Перевести в шестнадцатеричную систему счисления число 111, записанное в десятеричной системе счисления.
- 29. Перевести в двоичную систему счисления число 12 записанное в десятеричной системе счисления.
- 30. Найти наибольшее простое число, меньшее чем 512.
- 31. найти наименьшее простое число, большее чем 512.
- 32. Выяснить, являются ли числа 2 и 3 простыми.
- 33. Найти левую часть уравнения  $x^2 3x 10 = 2x^2 + 5x + 2$ .
- 34. Найти список левых частей уравнений  $x^2 + y^2 + 1 = z^2$ ,  $2x^2 + 3 = 3x^2 1$ .
- 35. Найти левую часть второго уравнения из следующего списка уравнений  ${z<sup>2</sup> + 1 = y<sup>2</sup>, x + 2 = 2x, y + 1 = 4}$ .
- 36. Найти правую часть уравнения  $2x^2 3 = 3x$ .
- 37. Найти список правых частей уравнений  $\{x^2 = x + 3, y^2 = 2y + 1, z + 1 = 2\}$  $z^2 - z + 4l$ , 3.
- 38. Найти числитель функции  $\frac{x^2 + 3x + 2}{x^2 + 1}$
- 39. Найти числитель числа  $\frac{13}{12} + \frac{17}{11}$
- 40. Упростить функцию  $x$ ,  $2x$ ,  $x^2$ .
- 41. Упростить функцию  $x + y + 2(x + y)$ .
- 42. Упростить выражения  $\frac{\sin x}{\cos x}$ .
- 43. Упростить выражения  $sin(x)^2 cos(x)^2 + 1$ .
- 44. Преобразовать функцию  $sin(x + y)$  к выражению, содержащему функции только от х и только от у.
- 45. Выразить функцию  $sin(x + y)$  через  $sin(y)$ .
- 46. Преобразовать выражение  $sin(2x) cos(2x)$  к выражению не содержащему произведений тригонометрических функций.
- 47. Преобразовать выражение  $sin(2x) + cos(2x)$  к синусу одного аргумента.
- 48. Разложить полином  $2x^2 + 2$  на неприводимые полиномы над множеством целыми чисел.
- 49. Разложить на простые множители число 78.
- 50. Найти точки перегибов полинома  $x^3$ .

- 1. Найти большее из чисел  $\{6, -6\}$ .
- 2. Найти большее из чисел  $\{2, 4, 3.6, -7/2\}$ .
- 3. Найти меньшее из чисел  $\{2, -2\}$ .
- 4. Найти меньшее из чисел  $\{2, 4, 3.6, -7/2\}$ .
- 5. Вычислить целую часть частного от деления 11 на 4.
- 6. Разделить многочлен  $x^2-3x-4$  на многочлен  $x-4$ .
- 7. Найти целую часть частного и остаток от деления двух чисел 19, 6.
- 8. Найти целую часть частного и остаток от деления двух многочленов  $x3$  $+6x^2+11x+6$  u x + 2.
- 9. Найти наименьший общий знаменатель двух рациональных чисел 1/11 и  $3/22$ .
- 10. Найти наименьший общий знаменатель выражений  $7/(3x^2 + 4x + 2)$  и  $2/(4x)$ .
- 11. Выделить полный квадрат в  $x^2 6x 7$ .
- 12. Разложить многочлен на множители над множеством иррациональных чисел  $x^3 + x - 1$ .
- 13. Вычислить количество всех положительных делителей, включая само число  $3$ .
- 14. Найти все положительные делители числа 3.
- 15. Найти сумму всех положительных делителей числа 3.
- 16. Разложить число 88 на простые множители.
- 17. Разложить многочлены  $x^2 2x + 1$  на множители.
- 18. Вычислить наибольший общий делитель двух чисел 20 и 36.
- 19. Вычислить наибольший обший лелитель чисел 30, 21, 12.
- 20. Найти наибольший общий делитель двух многочленов  $2x^2 + 5x + 2$ ,  $2x^2$  $x-l$ .
- 21. Найти наибольший общий делитель многочленов  $2x^2 + 2$ ,  $x^2 x 1$ ,  $x^2 \mathcal{I}$ .
- 22. вычислить наименьшее общее кратное двух натуральных чисел 28, 14.
- 23. Вычислить наименьшее общее кратное натуральных чисел 10, 30, 50.
- 24. Найти наименьшее общее кратное двух многочленов  $x^2 7x + 12$ ,  $x^2 9x$  $+20.$
- 25. Найти наименьшее обшее кратное многочленов "полиномов" в списке  $x^{2} + 4x + 4$ ,  $x^{2} - x - 6$ ,  $x^{2} + 5x + 6$ .
- 26. Перевести в десятичную систему счисления число 2А, записанное в шестнадцатеричной системе счисления.
- 27. Перевести в десятичную систему счисления число 0010, записанное в двоичной системе счисления.
- 28. Перевести в шестнадцатеричную систему счисления число 9, записанное в десятеричной системе счисления.
- 29. Перевести в двоичную систему счисления число 14, записанное в десятеричной системе счисления.
- 30. Найти наибольшее простое число, меньшее чем 125.
- 31. найти наименьшее простое число, большее чем 125.
- 32. Выяснить, являются ли числа 3 и 5 простыми.
- 33. Найти левую часть уравнения  $x^2 x 6 = x^2 7x + 12$ .
- 34. Найти список левых частей уравнений  $x^2 + 1 = 5$ ,  $y + 3 = 3$ .
- 35. Найти левую часть второго уравнения из следующего списка уравнений  $\{z^2 + 1 = y^2, y + 1 = 4, x + 2 = 2x\}$ , 3.
- 36. Найти правую часть уравнения  $3x = x + 2$ .
- 37. Найти список правых частей уравнений  $\{z^2 = y^2 1, y 1 = 2x, y + 2 = 1\}$  $4, 1.$

38. Найти числитель функции  $\frac{x^2 + 3x + 2}{x + 1}$ 

- 39. Найти числитель числа  $\frac{8}{3} + \frac{5}{6}$
- 40. Упростить функцию  $2x^3$ ,  $2x$ ,  $4x^3$ .
- 41. Упростить функцию  $x + (x + y)^3$ .
- 42. Упростить выражения  $\frac{\cos x}{\sin x}$ .
- 43. Упростить выражения  $sin(x)^2 cos(x)^2 + 1$ .
- 44. Преобразовать функцию  $sin(x + y)$  к выражению, содержащему функции только от х и только от у.
- 45. Выразить функцию  $sin(x + y)$  через  $sin(y)$ .
- 46. Преобразовать выражение  $cos(2x) sin(y)$  к выражению не содержащему произведений тригонометрических функций.
- 47. Преобразовать выражение  $sin(2x) + cos(2x)$  к синусу одного аргумента.
- 48. Разложить полином  $x^4 + x^2 + 1$  на неприводимые полиномы над множеством целыми чисел.
- 49. Разложить на простые множители число 98.
- 50. Найти точки перегибов полинома  $x^3$ .

- 1. Найти большее из чисел  $\{4, -5\}$ .
- 2. Найти большее из чисел  $\{-1, 2, 0.1, 1/2\}$ .
- 3. Найти меньшее из чисел  $\{11, 1.1\}$ .
- 4. Найти меньшее из чисел  $\{-1, 2, 0.1, 1/2\}$ .
- 5. Вычислить целую часть частного от деления 27 на 9.
- 6. Разделить многочлен  $x^2 1$  на многочлен  $x 1$ .
- 7. Найти целую часть частного и остаток от деления двух чисел 29, 9.
- 8. Найти целую часть частного и остаток от деления двух многочленов  $x^2$  - $2x + 1$   $x - 1$ .
- 9. Найти наименьший общий знаменатель двух рациональных чисел 3/10 и  $2/15$
- 10. Найти наименьший общий знаменатель выражений  $1/(x^2)$  и  $5/(2x+3)$ .
- 11. Выделить полный квадрат в  $x^2 6x 7$ .
- 12. Разложить многочлен на множители над множеством иррациональных чисел  $x^3 + x - 1$ .
- 13. Вычислить количество всех положительных делителей, включая само число 4.
- 14. Найти все положительные делители числа 4.
- 15. Найти сумму всех положительных делителей числа 4.
- 16. Разложить число 90 на простые множители.
- 17. Разложить многочлены  $x^2 7x + 12$  на множители.
- 18. Вычислить наибольший общий делитель двух чисел 18 и 24.
- 19. Вычислить наибольший общий делитель чисел 45, 54, 36.
- 20. Найти наибольший общий делитель двух многочленов  $x^2 7x + 12$ ,  $x^2 x$  $-6.$
- 21. Найти наибольший общий делитель многочленов  $x^2 2x 8$ ,  $x^2 3x 1$ 10.  $2x^2 + 5x + 2$ .
- 22. вычислить наименьшее общее кратное двух натуральных чисел 10, 6.
- 23. Вычислить наименьшее общее кратное натуральных чисел 40, 20, 14.
- 24. Найти наименьшее общее кратное двух многочленов  $x^2 3x 10$ ,  $x^2 2x$  $-\delta$ .
- 25. Найти наименьшее общее кратное многочленов "полиномов" в списке  $x^2$  $-1$ ,  $x^2 + 3x + 2$ ,  $x^2 + 4x + 2$ .
- 26. Перевести в десятичную систему счисления число 3В, записанное в шестнадцатеричной системе счисления.
- 27. Перевести в десятичную систему счисления число 0000, записанное в двоичной системе счисления.
- 28. Перевести в шестнадцатеричную систему счисления число 100, записанное в десятеричной системе счисления.
- 29. Перевести в двоичную систему счисления число 67, записанное в десятеричной системе счисления.
- 30. Найти наибольшее простое число, меньшее чем 100.
- 31. найти наименьшее простое число, большее чем 100.
- 32. Выяснить, являются ли числа 4 и 5 простыми.
- 33. Найти левую часть уравнения многочленов  $x^2 7x + 12 = x^2 9x + 20$ .
- 34. Найти список левых частей уравнений  $y^2 = 9$ ,  $x + 3 = 2x + 2$ .
- 35. Найти левую часть второго уравнения из следующего списка уравнений  $\{y+l=4, z^2+l= y^2, x+2=2x \}$ , 1.
- 36. Найти правую часть уравнения  $4x = x + 6$ .
- 37. Найти список правых частей уравнений  $\{z^2 + 1 = y^2, y + 1 = 4, x + 2 = 2x\}$  $\frac{1}{2}$ .
- 38. Найти числитель функции  $\frac{3x^2 + 5x + 2}{2x + 1}$

39. Найти числитель числа  $\frac{3}{2} + \frac{7}{11}$ 

- 40. Упростить функцию 2х, 3х.
- 41. Упростить функцию  $y + (x + y)$ .
- 42. Упростить выражения  $t g(x)$ .  $ctg(x)$ .
- 43. Упростить выражения  $sin(x)^2 cos(x)^2 + 1$ .
- 44. Преобразовать функцию  $sin(x y)$  к выражению, содержащему функции только от х и только от у.
- 45. Выразить функцию  $sin(x y)$  через  $sin(y)$ .
- 46. Преобразовать выражение  $sin(2x) sin(y)$  к выражению не содержащему произведений тригонометрических функций.
- 47. Преобразовать выражение  $sin(2x) + cos(2x)$  к синусу одного аргумента.
- 48. Разложить полином  $x^5 + x^4 + 1$  на неприводимые полиномы над множеством целыми чисел.
- 49. Разложить на простые множители число 124.

- 1. Найти большее из чисел  $\{6, 5\}$
- 2. Найти большее из чисел  $\{-3, -4, 3, 2\}$
- 3. Найти меньшее из чисел  $\{4, -2\}$
- 4. Найти меньшее из чисел  $\{-3, -4, 3, 2\}$
- 5. Вычислить целую часть частного от деления 27 на 3.
- 6. Разделить многочлен  $x^2-2x+1$  на многочлен  $x-1$ .
- 7. Найти целую часть частного и остаток от деления двух чисел 31, 6.
- 8. Найти целую часть частного и остаток от деления двух многочленов  $x^2$  - $1 x + 1$ .
- 9. Найти наименьший общий знаменатель двух рациональных чисел 5/8 и  $3/14.$
- 10. Найти наименьший общий знаменатель выражений  $11/(x^2 3x 4)$  и 8  $/(3x)$ .
- 11. Вылелить полный квалрат в  $x^2 6x 7$ .
- 12. Разложить многочлен на множители над множеством иррациональных чисел  $x^3 + x - 1$ .
- 13. Вычислить количество всех положительных делителей, включая само число 5.
- 14. Найти все положительные делители числа 5.
- 15. Найти сумму всех положительных делителей числа 5.
- 16. Разложить число 50 на простые множители.
- 17. Разложить многочлены  $x^3 + 6x^2 + 11x + 6$  на множители.
- 18. Вычислить наибольший общий делитель двух чисел 14 и 56.
- 19. Вычислить наибольший общий делитель чисел 49, 42, 36.
- 20. Найти наибольший общий делитель двух многочленов  $2x^2 x 1$ ,  $x^2 1$ .
- 21. Найти наибольший общий делитель многочленов  $x^2 9x + 20$ ,  $x^2 7x +$ 12.  $x^2 + 2x - 8$ .
- 22. вычислить наименьшее общее кратное двух натуральных чисел 32, 20.
- 23. Вычислить наименьшее общее кратное натуральных чисел 11, 110, 55.
- 24. Найти наименьшее общее кратное двух многочленов  $x^2 2x 8$ ,  $x^2 3x +$ 2.
- 25. Найти наименьшее общее кратное многочленов "полиномов" в списке  $x^2$  $-1, x^{2} - x - 1, 2x^{2} + 2$ .
- 26. Перевести в десятичную систему счисления число 4С, записанное в шестнадцатеричной системе счисления.
- 27. Перевести в десятичную систему счисления число 0100, записанное в двоичной системе счисления.
- 28. Перевести в шестнадцатеричную систему счисления число 102, записанное в десятеричной системе счисления.
- 29. Перевести в двоичную систему счисления число 9, записанное в десятеричной системе счисления.
- 30. Найти наибольшее простое число, меньшее чем 71.
- 31. найти наименьшее простое число, большее чем 71.
- 32. Выяснить, являются ли числа 7 и 10 простыми.
- 33. Найти левую часть уравнения  $x^2 x 6 = x^2 + 5x + 6$ .
- 34. Найти список левых частей уравнений  $x^2$ .  $y^2 = z^2$ ,  $3x = x + 8$ .
- 35. Найти левую часть второго уравнения из следующего списка уравнений  $\{x^2 + 1 = y^2 - 1, x + 3 = 2x, y + 1 = 4\}$ , 2.
- 36. Найти правую часть уравнения  $5 3x = 3x^2 + 2x$ .
- 37. Найти список правых частей уравнений  $\{x + 2 = 2x, z^2 + 1 = y^2, y + 1 = 1\}$  $4, 1$ .
- 38. Найти числитель функции  $\frac{x^2 1}{x 1}$
- 39. Найти числитель числа 10 11 21  $\frac{12}{21}$  +
- 40. Упростить функцию 12*x*, 2 $x^2$ , 4*x*, 4 $x^2$ .
- 41. Упростить функцию *2x + y + 3(x + y)<sup>2</sup>* .
- 42. Упростить выражения  $tan(x)^2 + 1$ .
- 43. Упростить выражения  $sin(x)^2 cos(x)^2 + 1$ .
- 44. Преобразовать функцию *cos(x–y)* к выражению, содержащему функции только от *x* и только от *y.*
- 45. Выразить функцию *cos(x–y)* через *cos(y).*
- 46. Преобразовать выражение *sin(2x) sin(2x) cos(2x)* к выражению не содержащему произведений тригонометрических функций.
- 47. Преобразовать выражение *sin(2x) + cos(2x)* к синусу одного аргумента.
- 48. Разложить полином *x <sup>6</sup>+ x<sup>5</sup>+ x + 1* на неприводимые полиномы над множеством целыми чисел.
- 49. Разложить на простые множители число *66.*

- 1. Найти большее из чисел *{– 2, –* 3}*.*
- 2. Найти большее из чисел *{1.5, 2.5, 3.3, 4}.*
- 3. Найти меньшее из чисел *{0.9, – 1}.*
- 4. Найти меньшее из чисел *{1.5, 2.5, 3.3, 4}.*
- 5. Вычислить целую часть частного от деления *26* на *6*.
- 6. Разделить многочлен  $x^2 7x + 12$  на многочлен  $x 3$ .
- 7. Найти целую часть частного и остаток от деления двух чисел 34, 8.
- 8. Найти целую часть частного и остаток от деления двух многочленов  $x^2$  - $3x-4$   $x + 1$ .
- 9. Найти наименьший общий знаменатель двух рациональных чисел  $3/12$  и  $2/36.$
- 10. Найти наименьший общий знаменатель выражений  $9/(x^2)$  и  $7/(x+1)$ .
- 11. Выделить полный квадрат в  $x^2 6x 7$ .
- 12. Разложить многочлен на множители над множеством иррациональных чисел  $x^3 + x - 1$ .
- 13. Вычислить количество всех положительных делителей, включая само число  $6$ .
- 14. Найти все положительные делители числа 6.
- 15. Найти сумму всех положительных делителей числа 6.
- 16. Разложить число 100 на простые множители.
- 17. Разложить многочлены  $x^2 + 16x + 48$  на множители.
- 18. Вычислить наибольший общий делитель двух чисел 28 и 40.
- 19. Вычислить наибольший общий делитель чисел 24, 32, 40.
- 20. Найти наибольший общий делитель двух многочленов  $x^2 2x 8$ ,  $x^2 + 3x$  $+2$ .
- 21. Найти наибольший общий делитель многочленов  $2x^2 + 5x + 2$ ,  $x^2 x 6$ .  $x^2 - 3x - 10$ .
- 22. вычислить наименьшее общее кратное двух натуральных чисел 35, 36.
- 23. Вычислить наименьшее общее кратное натуральных чисел 32, 20, 8.
- 24. Найти наименьшее общее кратное двух многочленов  $2x^2 x 1$ ,  $x^2 1$ .
- 25. Найти наименьшее общее кратное многочленов "полиномов" в списке  $x^{2} - 2x - 8$ ,  $x^{2} - 3x - 10$ ,  $2x^{2} + 5x + 2$ .
- 26. Перевести в десятичную систему счисления число *ED*, записанное в шестнадцатеричной системе счисления.
- 27. Перевести в десятичную систему счисления число 10101, записанное в двоичной системе счисления.
- 28. Перевести в шестнадцатеричную систему счисления число 101, записанное в десятеричной системе счисления.
- 29. Перевести в двоичную систему счисления число 111, записанное в десятеричной системе счисления.
- 30. Найти наибольшее простое число, меньшее чем 102.
- 31. найти наименьшее простое число, большее чем 102.
- 32. Выяснить, являются ли числа 9 и 12 простыми.
- 33. Найти левую часть уравнения  $2x^2 + 2 = 2x^2 x 1$ .
- 34. Найти список левых частей уравнений  $xy^2 = z^2$ ,  $xy = 2$ .
- 35. Найти левую часть второго уравнения из следующего списка уравнений  $\{x^2 = x + 3, y^2 = 2y + 1, z + 1 = 2z^2 - z + 4\},$  3.
- 36. Найти правую часть уравнения  $3x^2 x3 = x 12$ .
- 37. Найти список правых частей уравнений  $\{x^2 + y^2 = z^2, x + 3 = 2x + 1\}$ , 2.

38. Найти числитель функции *x x* 2  $^{2}+1$ 

- 39. Найти числитель числа 11 17 4  $\frac{3}{4}$
- 40. Упростить функцию  $x^3$ ,  $2x^2$ .
- 41. Упростить функцию  $x + z + (x + z)^2 + y$ .
- 42. Упростить выражения  $ctg(x)^2 + 1$ .
- 43. Упростить выражения  $sin(x)^2 cos(x)^2 + 1$ .
- 44. Преобразовать функцию *tan(x – y)*к выражению, содержащему функции только от *x* и только от *y.*
- 45. Выразить функцию *tan(x – y)* через *tan(y).*
- 46. Преобразовать выражение *sin(2x) sin(2x) cos(2y)* к выражению не содержащему произведений тригонометрических функций.
- 47. Преобразовать выражение *sin(2x) + cos(2x)* к синусу одного аргумента.
- 48. Разложить полином *x 8 – x 7 – x + 1* на неприводимые полиномы над множеством целыми чисел.
- 49. Разложить на простые множители число *128.*

- 1. Найти большее из чисел *{-5, -1}.*
- 2. Найти большее из чисел *{5, 4, -4, -5}.*
- 3. Найти меньшее из чисел *{1, 0.9}.*
- 4. Найти меньшее из чисел  $\{3, 1, 4, 2\}$ .
- 5. Вычислить целую часть частного от деления 24 на 8.
- 6. Разделить многочлен  $x3 + 6x2 + 11x + 6$  на многочлен  $x + 3$ .
- 7. Найти целую часть частного и остаток от деления двух чисел 22, 3.
- 8. Найти целую часть частного и остаток от деления двух многочленов  $2x2$  $+3x+2$   $\mu x+1$ .
- 9. Найти наименьший общий знаменатель двух рациональных чисел 8/20 и  $10/15.$
- 10. Найти наименьший общий знаменатель выражений  $4/(2x^2 + 5x + 2)$  и  $10/(x + 2)$ .
- 11. Выделить полный квадрат в  $x^2$  6x -7.
- 12. Разложить многочлен на множители над множеством иррациональных чисел  $x^3 + x - 1$ .
- 13. Вычислить количество всех положительных делителей, включая само число 7.
- 14. Найти все положительные делители числа 7.
- 15. Найти сумму всех положительных делителей числа 7.
- 16. Разложить число 120 на простые множители.
- 17. Разложить многочлены  $2x^2 + 5x + 2$  на множители.
- 18. Вычислить наибольший общий делитель двух чисел 45 и 35.
- 19. Вычислить наибольший общий делитель чисел 18, 27, 36.
- 20. Найти наибольший общий делитель двух многочленов  $x^2 3x 10$ ,  $x^2$  - $9x + 20$ .
- 21. Найти наибольший общий делитель многочленов  $x^2 9x + 20$ ,  $x^2 2x 8$ .  $x^2 - 7x + 12$ .
- 22. вычислить наименьшее общее кратное двух натуральных чисел 2, 3.
- 23. Вычислить наименьшее общее кратное натуральных чисел 20, 16, 12.
- 24. Найти наименьшее общее кратное двух многочленов  $x^2 + 3x + 2$ ,  $x^2 -1$ .
- 25. Найти наименьшее общее кратное многочленов "полиномов" в списке  $x^{2}- x-6$ ,  $2x^{2} + 5x + 2$ ,  $x^{2} - 3x - 10$ .
- 26. Перевести в десятичную систему счисления число 5E, записанное в шестнадцатеричной системе счисления.
- 27. Перевести в десятичную систему счисления число 0111, записанное в двоичной системе счисления.
- 28. Перевести в шестнадцатеричную систему счисления число 222, записанное в десятеричной системе счисления.
- 29. Перевести в двоичную систему счисления число 20, записанное в десятеричной системе счисления.
- 30. Найти наибольшее простое число, меньшее чем 133.
- 31. найти наименьшее простое число, большее чем 133.
- 32. Выяснить, являются ли числа 10 и 11 простыми.
- 33. Найти левую часть уравнения  $x^2 + 3x + 2 = 3x^2 + 2x + 4$ .
- 34. Найти список левых частей уравнений  $x^2 7x = x^2 2x$ .  $x^2 9x = x^2 9$ .
- 35. Найти левую часть второго уравнения из следующего списка уравнений  ${z<sup>2</sup> = y<sup>2</sup> - 1, y - 1 = 2x, y + 2 = 4}, 1.$
- 36. Найти правую часть уравнения  $2x-3=3x+2$ .
- 37. Найти список правых частей уравнений  $\{x + 3 = 2x + 1, x^2 = y^2, y + 1 = 1\}$  $2v^2 - v + 4l$ , 1.
- 38. Найти числитель функции  $\frac{x-5}{2x^2-8x-10}$
- 39. Найти числитель числа  $\frac{14}{22} + \frac{7}{4}$
- 40. Упростить функцию  $x^4$ ,  $4x^4$ .
- 41. Упростить функцию  $(x + y)^3 + y$ .
- 42. Упростить выражения  $2/(tg(x) + ctg(x))$ .
- 43. Упростить выражения  $sin(x)^2 cos(x)^2 + 1$ .
- 44. Преобразовать функцию  $cos(x-y)$  к выражению, содержащему функции только от х и только от у.
- 45. Выразить функцию  $cos(x-y)$  через  $cos(y)$ .
- 46. Преобразовать выражение  $cos(y) sin(2x)$  к выражению не содержащему произведений тригонометрических функций.
- 47. Преобразовать выражение  $sin(2x) + cos(2x)$  к синусу одного аргумента.
- 48. Разложить полином  $x^8 x^7 x + 1$  на неприводимые полиномы над множеством целыми чисел.
- 49. Разложить на простые множители число 348.

- 1. Найти большее из чисел  $\{3, -5\}$ .
- 2. Найти большее из чисел  $\{9/3, 3, 3/9, 9\}$ .
- 3. Найти меньшее из чисел  $\{5, 0\}$ .
- 4. Найти меньшее из чисел  $\{9/3, 3, 3/9, 9\}$ .
- 5. Вычислить целую часть частного от деления 18 на 2.
- 6. Разделить многочлен  $x^2 + 16x + 64$  на многочлен  $x + 12$ .
- 7. Найти целую часть частного и остаток от деления двух чисел 19, 9.
- 8. Найти целую часть частного и остаток от деления двух многочленов х2  $+ 16x + 64$   $\mu x + 1$ .
- 9. Найти наименьший общий знаменатель двух рациональных чисел 6/13 и  $4/39.$
- 10. Найти наименьший общий знаменатель выражений  $8/(3x-2)$  и  $5/(x^2)$  $+3x+1$ ).
- 11. Вылелить полный квалрат в  $x^2 6x 7$ .
- 12. Разложить многочлен на множители над множеством иррациональных чисел  $x^3 + x - 1$ .
- 13. Вычислить количество всех положительных делителей, включая само число 8.
- 14. Найти все положительные делители числа 8.
- 15. Найти сумму всех положительных делителей числа 8.
- 16. Разложить число 80 на простые множители.
- 17. Разложить многочлены  $x^2 3x 4$  на множители.
- 18. Вычислить наибольший общий делитель двух чисел 48 и 42.
- 19. Вычислить наибольший общий делитель чисел 46, 40, 24.
- 20. Найти наибольший общий делитель двух многочленов  $x^2 2x 8$ ,  $2x^2 +$  $5x + 2$ .
- 21. Найти наибольший общий делитель многочленов  $2x^2 + 2$ ,  $x^2 1$ ,  $2x^2 x$  $-1$ .
- 22. вычислить наименьшее общее кратное двух натуральных чисел 16, 28.
- 23. Вычислить наименьшее общее кратное натуральных чисел 4, 6, 8.
- 24. Найти наименьшее общее кратное двух многочленов  $2x^2 + 5x + 2$ ,  $2x^2 x$  $-1$ .
- 25. Найти наименьшее общее кратное многочленов "полиномов" в списке  $x^2$  $+4x+2$ ,  $x^2+3x+2$ ,  $x^2-1$ .
- 26. Перевести в десятичную систему счисления число ACD, записанное в шестнадцатеричной системе счисления.
- 27. Перевести в десятичную систему счисления число 1111, записанное в двоичной системе счисления.
- 28. Перевести в шестнадцатеричную систему счисления число 10, записанное в десятеричной системе счисления.
- 29. Перевести в двоичную систему счисления число 65, записанное в десятеричной системе счисления.
- 30. Найти наибольшее простое число, меньшее чем 10.
- 31. найти наименьшее простое число, большее чем 10.
- 32. Выяснить, являются ли числа 11 и 13 простыми.
- 33. Найти левую часть уравнения  $2x^2 3 = 3x$ .
- 34. Найти список левых частей уравнений  $y + 5 = 6$ ,  $x + 3 = 4$ .
- 35. Найти левую часть второго уравнения из следующего списка уравнений  ${z^2 + 1 = y^2, y+1 = 4, x+2 = 2x}, 2$
- 36. Найти правую часть уравнения  $x + 3 = 2x 1$ .
- 37. Найти список правых частей уравнений  $\{y + 1 = 4, z^2 + 1 = y^2, x + 2 = 1\}$  $2x \nvert 1.$
- 38. Найти числитель функции  $\frac{2x^2+2}{2x+2}$
- 39. Найти числитель числа  $\frac{1}{2} + \frac{18}{16}$
- 40. Упростить функцию  $x$ ,  $3x$ ,  $4x$ .
- 41. Упростить функцию  $x + 2y + (x + 2y)$ .
- 42. Упростить выражения  $2/(tg(x) + ctg(x))$ .
- 43. Упростить выражения  $sin(x)^2 cos(x)^2 + 1$ .
- 44. Преобразовать функцию  $ctg(x + y)$  к выражению, содержащему функции только от х и только от у.
- 45. Выразить функцию  $ctg(x + y)$  через  $ctg(y)$ .
- 46. Преобразовать выражение  $cos(y) sin(2x) sin(2y)$  к выражению не содержащему произведений тригонометрических функций.
- 47. Преобразовать выражение  $sin(2x) + cos(2x)$  к синусу одного аргумента.
- 48. Разложить полином  $x^8 x^7 x + 1$  на неприводимые полиномы над множеством целыми чисел.
- 49. Разложить на простые множители число 516.

- 1. Найти большее из чисел  $\{3, -3\}$ .
- 2. Найти большее из чисел  $\{-3, -4, 2, 2\}$ .
- 3. Найти меньшее из чисел  $\{0, -3\}$ .
- 4. Найти меньшее из чисел  $\{-3, -4, 2, 2\}$ .
- 5. Вычислить целую часть частного от деления 20 на 6.
- 6. Разделить многочлен  $x^2 + 16x + 64$  на многочлен  $x + 1$ .
- 7. Найти целую часть частного и остаток от деления двух чисел 26, 5.
- 8. Найти целую часть частного и остаток от деления двух многочленов  $x2$  $+ 16x + 64x + 12$ .
- 9. Найти наименьший общий знаменатель двух рациональных чисел 15/3 и  $2/33.$
- 10. Найти наименьший общий знаменатель выражений  $6/(1-x)u5/(x+x)$  $1$ ).
- 11. Выделить полный квадрат в  $x^2 6x 7$ .
- 12. Разложить многочлен на множители над множеством иррациональных чисел  $x^3 + x - 1$ .
- 13. Вычислить количество всех положительных делителей, включая само число 9.
- 14. Найти все положительные делители числа 9.
- 15. Найти сумму всех положительных делителей числа 9.
- 16. Разложить число 140 на простые множители.
- 17. Разложить многочлены  $x^2 + 16x + 64$  на множители.
- 18. Вычислить наибольший общий делитель двух чисел 12 и 18.
- 19. Вычислить наибольший обший делитель чисел 42, 30, 18.
- 20. Найти наибольший общий делитель двух многочленов  $x^2 9x + 20$ ,  $x^2 7x + 12$ .
- 21. Найти наибольший общий делитель многочленов  $x^2 x 6$ ,  $x^2 + 4x + 4$ .  $x^2 + 5x + 6$ .
- 22. вычислить наименьшее общее кратное двух натуральных чисел 24, 36.
- 23. Вычислить наименьшее общее кратное натуральных чисел 18, 28, 2.
- 24. Найти наименьшее общее кратное двух многочленов  $x^2 x 6$ ,  $2x^2 + 5x$  $+2$ .
- 25. Найти наименьшее обшее кратное многочленов "полиномов" в списке  $2x^2+2$ ,  $x^2-1$ ,  $x^2-x-1$ .
- 26. Перевести в десятичную систему счисления число EIF, записанное в шестнадцатеричной системе счисления.
- 27. Перевести в десятичную систему счисления число 0010, записанное в двоичной системе счисления.
- 28. Перевести в шестнадцатеричную систему счисления число 7, записанное в десятеричной системе счисления.
- 29. Перевести в двоичную систему счисления число 128, записанное в десятеричной системе счисления.
- 30. Найти наибольшее простое число, меньшее чем 12.
- 31. найти наименьшее простое число, большее чем 12.
- 32. Выяснить, являются ли числа 12 и 15 простыми.
- 33. Найти левую часть уравнения  $x^2 = x + 1$ .
- 34. Найти список левых частей уравнений  $x^2 + 12 = 16$ ,  $y^2 + 7 = 16$ .
- 35. Найти левую часть второго уравнения из следующего списка уравнений  $\{x^2 = y^2, x + 3 = 2x + 1, y + 1 = 2y^2 - y + 4\},$  3.
- 36. Найти правую часть уравнения  $x^2 3x 10 = 2x^2 + 5x + 2$ .
- 37. Найти список правых частей уравнений  $x^2 + y^2 = z^2$ ,  $x + 3 = 2x + 1$ .
- 38. Найти числитель функции  $\frac{3x^2 + 2x 6}{x^2 + x^3}$
- 39. Найти числитель числа  $\frac{4}{1} + \frac{22}{12}$
- 40. Упростить функцию  $x+2x^2$ .
- 41. Упростить функцию  $z + 2y + (2z + y)^2$ .
- 42. Упростить выражения 2.  $ctg(x)/(1 + ctg(x)^2)$ .
- 43. Упростить выражения  $sin(x)^2 cos(x)^2 + 1$ .
- 44. Преобразовать функцию  $sin(x y)$  к выражению, содержащему функции только от х и только от у.
- 45. Выразить функцию  $tg(x+y)$  через  $tg(y)$ .
- 46. Преобразовать выражение  $cos(y)$  \* $tan(2x)$  \*  $sin(2y)$  к выражению не содержащему произведений тригонометрических функций.
- 47. Преобразовать выражение  $sin(2x) + cos(2x)$  к синусу одного аргумента.
- 48. Разложить полином  $x^8 x^7 x + 1$  на неприводимые полиномы над множеством целыми чисел.
- 49. Разложить на простые множители число 666.
- 50. Найти точки перегибов полинома  $x^3$ .

- 1. Найти большее из чисел  $\{3, -2\}$ .
- 2. Найти большее из чисел  $\{1.9, 0.9, -9, 9/2\}$ .
- 3. Найти меньшее из чисел  $\{1, -5\}$ .
- 4. Найти меньшее из чисел  $\{1.9, 0.9, -9, 9/2\}$ .
- 5. Вычислить целую часть частного от деления 21 на 7.
- 6. Разделить многочлен  $2x^2 + 3x + 2$  на многочлен  $x + 2$ .
- 7. Найти целую часть частного и остаток от деления двух чисел 23, 7.
- 8. Найти целую часть частного и остаток от деления двух многочленов  $x3$  $+ 6x^2 + 11x + 6$  u x + 3.
- 9. Найти наименьший общий знаменатель двух рациональных чисел  $18/36$ и  $12/12$ .
- 10. Найти наименьший общий знаменатель выражений  $7/(2 x)$  и  $4/(x + 1)$ .
- 11. Выделить полный квадрат в  $x^2 6x 7$ .
- 12. Разложить многочлен на множители над множеством иррациональных чисел  $x^3 + x - 1$ .
- 13. Вычислить количество всех положительных делителей, включая само число 10.
- 14. Найти все положительные лелители числа 10.
- 15. Найти сумму всех положительных делителей числа 10.
- 16. Разложить число 120 на простые множители.
- 17. Разложить многочлены  $x^2 + 3x + 1$  на множители.
- 18. Вычислить наибольший общий делитель двух чисел 72 и 56.
- 19. Вычислить наибольший общий делитель чисел 20, 16, 12.
- 20. Найти наибольший общий делитель двух многочленов  $x^2 1$ ,  $2x^2 x 1$ .
- 21. Найти наибольший общий делитель многочленов  $x^2 + 3x + 2$ ,  $x^2 1$ ,  $x^2 +$  $4x + 2$
- 22. вычислить наименьшее общее кратное двух натуральных чисел 33, 76.
- 23. Вычислить наименьшее общее кратное натуральных чисел 24, 32, 4.
- 24. Найти наименьшее общее кратное двух многочленов  $x^2 + 3x + 2$ ,  $x^2 2x$  $-\delta$ .
- 25. Найти наименьшее общее кратное многочленов "полиномов" в списке  $x^2$  $-3x-10$ ,  $x^2-2x-8$ ,  $2x^2+5x+2$ .
- 26. Перевести в десятичную систему счисления число 10В, записанное в шестнадцатеричной системе счисления.
- 27. Перевести в десятичную систему счисления число 0111, записанное в лвоичной системе счисления.
- 28. Перевести в шестнадцатеричную систему счисления число 126, записанное в десятеричной системе счисления.
- 29. Перевести в двоичную систему счисления число 127, записанное в десятеричной системе счисления.
- 30. Найти наибольшее простое число, меньшее чем 18.
- 31. найти наименьшее простое число, большее чем 18.
- 32. Выяснить, являются ли числа 12 и 13 простыми.
- 33. Найти левую часть уравнения  $3x = x + 2$ .
- 34. Найти список левых частей уравнений  $x^2 + y^2 = z^2 + 2$ ,  $y + 3 = 2y + 1$ .
- 35. Найти левую часть второго уравнения из следующего списка уравнений  $\{x+2=2x, z^2+1=y^2, y+1=4\}, 1.$
- 36. Найти правую часть уравнения  $x^2 x 6 = x^2 7x + 12$ .
- 37. Найти список правых частей уравнений  $\{x^2 + 1 = y^2 1, x + 3 = 2x, y + 1\}$  $= 4, 2.$
- 38. Найти числитель функции  $\frac{x^2 + x^3}{x 1}$
- 39. Найти числитель числа  $\frac{5}{6} + \frac{7}{8}$
- 40. Упростить функцию  $x^3$ , 4x,  $x^3$ .
- 41. Упростить функцию  $x + 5 + (x + y)^2$ .
- 42. Упростить выражения  $cos(x)^2 sin(x)^2$ .
- 43. Упростить выражения  $sin(x)^2 cos(x)^2 + 1$ .
- 44. Преобразовать функцию  $cos(x-y)$  к выражению, содержащему функции только от х и только от у.
- 45. Выразить функцию  $cos(x-y)$  через  $cos(y)$ .
- 46. Преобразовать выражение  $cos(2y)$   $tan(x)$   $sin(y)$  к выражению не содержащему произведений тригонометрических функций.
- 47. Преобразовать выражение  $sin(2x) + cos(2x)$  к синусу одного аргумента.
- 48. Разложить полином  $x^8 x^7 x + 1$  на неприводимые полиномы над множеством целыми чисел.
- 49. Разложить на простые множители число 798.
- 50. Найти точки перегибов полинома  $x^3$ .

- 1. Найти большее из чисел  $\{1, -2\}$ .
- 2. Найти большее из чисел  $\{-3, 5, 0.4, 7/3\}$ .
- 3. Найти меньшее из чисел  $\{2, 6\}$ .
- 4. Найти меньшее из чисел  $\{-3, 5, 0.4, 7/3\}$ .
- 5. Вычислить целую часть частного от деления 13 на 3.
- 6. Разделить многочлен  $x^2 3x 4$  на многочлен  $x 3$ .
- 7. Найти целую часть частного и остаток от деления двух чисел 13, 3.
- 8. Найти целую часть частного и остаток от деления двух многочленов  $x2$  - $7x + 12$   $x + 1$ .
- 9. Найти наименьший общий знаменатель двух рациональных чисел 24/1 и  $2/11.$
- 10. Найти наименьший общий знаменатель выражений  $2/(x^2 + 16x + 48)$  и  $6/(x)$ .
- 11. Вылелить полный квалрат в  $x^2 6x 7$ .
- 12. Разложить многочлен на множители над множеством иррациональных чисел  $x^3 + x - 1$ .
- 13. Вычислить количество всех положительных делителей, включая само число 11.
- 14. Найти все положительные делители числа 11.
- 15. Найти сумму всех положительных делителей числа 11.
- 16. Разложить число 200 на простые множители.
- 17. Разложить многочлены  $x^2 + 1$  на множители.
- 18. Вычислить наибольший общий делитель двух чисел 12 и 48.
- 19. Вычислить наибольший общий делитель чисел 32, 20, 8.
- 20. Найти наибольший общий делитель двух многочленов  $x^2 3x + 2$ ,  $x^2 2x$  $-8$ .
- 21. Найти наибольший общий делитель многочленов  $x^2 x 1$ ,  $2x^2 + 2$ ,  $x^2 \mathcal{I}$ .
- 22. вычислить наименьшее общее кратное двух натуральных чисел 42, 44.
- 23. Вычислить наименьшее общее кратное натуральных чисел 24, 3, 36.
- 24. Найти наименьшее общее кратное двух многочленов  $2x^2 x 1$ ,  $x^2 1$ .
- 25. Найти наименьшее общее кратное многочленов "полиномов" в списке  $x^2$  $-9x+20$ ,  $x^2-7x+12$ ,  $x^2+2x-8$ .
- 26. Перевести в десятичную систему счисления число 8С, записанное в шестнадцатеричной системе счисления.
- 27. Перевести в десятичную систему счисления число 1110, записанное в двоичной системе счисления.
- 28. Перевести в шестнадцатеричную систему счисления число 14, записанное в десятеричной системе счисления.
- 29. Перевести в двоичную систему счисления число 255, записанное в десятеричной системе счисления.
- 30. Найти наибольшее простое число, меньшее чем 37.
- 31. найти наименьшее простое число, большее чем 37.
- 32. Выяснить, являются ли числа 14 и 15 простыми.
- 33. Найти левую часть уравнения  $4x = x + 6$ .
- 34. Найти список левых частей уравнений  $y^2 + 5 = 6$ ,  $x + 3 = 5$ .
- 35. Найти левую часть второго уравнения из следующего списка уравнений  $\{x+2=2x, z^2+1=y^2, y+1=4\}$ , 2.
- 36. Найти правую часть уравнения  $x^2 7x + 12 = x^2 9x + 20$ .
- 37. Найти список правых частей уравнений  $\{y + 1 = 4, z^2 + 1 = y^2, x + 2 = 1\}$  $2x$ , 2.
- 38. Найти числитель функции  $\frac{x-4}{x^2-2x-8}$

39. Найти числитель числа  $\frac{12}{8} + \frac{6}{24}$ 

- 40. Упростить функцию  $x^{1} + 2x + 4x^{1}$ .
- 41. Упростить функцию  $x + 2z + (x + 2z)^2$ .
- 42. Упростить выражения  $1 2 \cdot \sin(x)^2$ .
- 43. Упростить выражения  $sin(x)^2 cos(x)^2 + 1$ .
- 44. Преобразовать функцию  $tg(x y)$  к выражению, содержащему функции только от х и только от у.
- 45. Выразить функцию  $tg(x y)$  через  $tg(y)$ .
- 46. Преобразовать выражение  $sin(x)$   $tan(x)$   $sin(y)$  к выражению He содержащему произведений тригонометрических функций.
- 47. Преобразовать выражение  $sin(2x) + cos(2x)$  к синусу одного аргумента.
- 48. Разложить полином  $x^8 x^7 x + 1$  на неприводимые полиномы над множеством целыми чисел.
- 49. Разложить на простые множители число 840.
- 50. Найти точки перегибов полинома  $x^3$ .

- 1. Найти большее из чисел  $\{2, -1\}$ .
- 2. Найти большее из чисел  $\{12/4, 4, 8/4, 7/2\}$ .
- 3. Найти меньшее из чисел  $\{0, 1\}$ .
- 4. Найти меньшее из чисел  $\{12/4, 4, 8/4, 7/2\}$ .
- 5. Вычислить целую часть частного от деления 11 на 2.
- 6. Разделить многочлен  $x^2 1$  на многочлен  $x + 1$ .
- 7. Найти целую часть частного и остаток от деления двух чисел 10, 3.
- 8. Найти целую часть частного и остаток от деления двух многочленов  $x^2$  - $2x + 1$   $x - 1$ .
- 9. Найти наименьший общий знаменатель двух рациональных чисел 7/8 и  $20/28$ .
- 10. Найти наименьший общий знаменатель выражений  $5/(x + 31)$  и  $2/(x^2)$  $+16x+64$ ).
- 11. Выделить полный квадрат в  $x^2 6x 7$ .
- 12. Разложить многочлен на множители над множеством иррациональных чисел  $x^3 + x - 1$ .
- 13. Вычислить количество всех положительных делителей, включая само число 12.
- 14. Найти все положительные делители числа 12.
- 15. Найти сумму всех положительных делителей числа 12.
- 16. Разложить число 222 на простые множители.
- 17. Разложить многочлены  $2x^2 + 5x + 2$  на множители.
- 18. Вычислить наибольший общий делитель двух чисел 42 и 36.
- 19. Вычислить наибольший общий делитель чисел 35, 21, 14.
- 20. Найти наибольший общий делитель двух многочленов  $x^2 3x 10$ ,  $x^2 2x - 8$ .
- 21. Найти наибольший общий делитель многочленов  $2x^2 + 5x + 2$ ,  $x^2 2x 8x^2-3x-10$ .
- 22. вычислить наименьшее общее кратное двух натуральных чисел 10, 30.
- 23. Вычислить наименьшее общее кратное натуральных чисел 30, 6, 12.
- 24. Найти наименьшее общее кратное двух многочленов  $x^2 7x + 12$ ,  $x^2 x -$ 6.
- 25. Найти наименьшее общее кратное многочленов "полиномов" в списке  $x^2$  $-3x-10$ ,  $2x^2 + 5x + 2$ ,  $x^2 - x - 6$ .
- 26. Перевести в десятичную систему счисления число ADF, записанное в шестнадцатеричной системе счисления.
- 27. Перевести в десятичную систему счисления число 1101 записанное в двоичной системе счисления.
- 28. Перевести в шестнадцатеричную систему счисления число 15, записанное в десятеричной системе счисления.
- 29. Перевести в двоичную систему счисления число 15, записанное в десятеричной системе счисления.
- 30. Найти наибольшее простое число, меньшее чем 42.
- 31. найти наименьшее простое число, большее чем 42.
- 32. Выяснить, являются ли числа 2 и 12 простыми.
- 33. Найти левую часть уравнения  $5 3x = 3x^2 + 2x$ .
- 34. Найти список левых частей уравнений  $x^2 = z^2$ ,  $y^2 = b^2$ .
- 35. Найти левую часть второго уравнения из следующего списка уравнений  $\{y+1 = 4, z^2 + 1 = y^2, x+2 = 2x\}$ , 3.
- 36. Найти правую часть уравнения  $x^2 x 6 = x^2 + 5x + 6$ .
- 37. Найти список правых частей уравнений  $x^2 + y^2 = z^2$ ,  $x + 3 = 2x + 1$ .

38. Найти числитель функции  $\frac{x^2 - 3x - 10}{x - 5}$ 

- 39. Найти числитель числа  $\frac{26}{13} + \frac{1}{10}$
- 40. Упростить функцию *х*, 3*х*.
- 41. Упростить функцию  $x^2 + y + (x + y)^2$ .
- 42. Упростить выражения  $tg(x)$ .  $ctg(x)$ .
- 43. Упростить выражения  $sin(x)^2 cos(x)^2 + 1$ .
- 44. Преобразовать функцию  $ctg(x y)$  к выражению, содержащему функции только от х и только от у.
- 45. Выразить функцию  $ctg(x y)$  через  $ctg(y)$ .
- 46. Преобразовать выражение  $sin(2x) cos(2x)$  к выражению не содержащему произведений тригонометрических функций.
- 47. Преобразовать выражение  $sin(2x) + cos(2x)$  к синусу одного аргумента.
- 48. Разложить полином  $x^8 x^7 x + 1$  на неприводимые полиномы над множеством целыми чисел.
- 49. Разложить на простые множители число 945.
- 50. Найти точки перегибов полинома  $x^3$ .

- 1. Найти большее из чисел  $\{1, -1\}$ .
- 2. Найти большее из чисел  $\{-0.9, 1, -0.1, 0.9\}$ .
- 3. Найти меньшее из чисел  $\{8, -9\}$ .
- 4. Найти меньшее из чисел  $\{-0.9, 1, -0.1, 0.9\}$ .
- 5. Вычислить целую часть частного от деления 42 на 8.
- 6. Разделить многочлен  $x^2 2x + 1$  на многочлен  $x 1$ .
- 7. Найти целую часть частного и остаток от деления двух чисел 30, 7.
- 8. Найти целую часть частного и остаток от деления двух многочленов  $x^2$  - $1 \text{ } n \text{ } x-4.$
- 9. Найти наименьший общий знаменатель двух рациональных чисел 6/9 и  $10/12.$
- 10. Найти наименьший общий знаменатель выражений  $4/(x + 3)$  и  $1/(x^3 +$  $6x^2 + 11x+6$ .
- 11. Выделить полный квадрат в  $x^2 6x 7$ .
- 12. Разложить многочлен на множители над множеством иррациональных чисел  $x^3 + x - 1$ .
- 13. Вычислить количество всех положительных делителей, включая само число 13.
- 14. Найти все положительные делители числа 13.
- 15. Найти сумму всех положительных делителей числа 13.
- 16. Разложить число 212 на простые множители.
- 17. Разложить многочлены  $x^2 + 4x + 3$  на множители.
- 18. Вычислить наибольший общий делитель двух чисел 32 и 28.
- 19. Вычислить наибольший общий делитель чисел 10, 30, 50.
- 20. Найти наибольший общий делитель двух многочленов  $x^2 7x + 12$ ,  $x^2$  - $9x + 20$ .
- 21. Найти наибольший общий делитель многочленов  $x^2 + 2x 8$ ,  $x^2 7x +$ 12,  $x^2$  – 9 x + 20.
- 22. вычислить наименьшее общее кратное двух натуральных чисел 4, 6.
- 23. Вычислить наименьшее общее кратное натуральных чисел 45, 5, 15.
- 24. Найти наименьшее общее кратное двух многочленов  $2x^2 + 5x + 2$ ,  $2x^2 x$  $-1$ .
- 25. Найти наименьшее общее кратное многочленов "полиномов" в списке  $x^2$  $-x-6$ ,  $x^2-7x+12$ ,  $x^2-6x+9$ .
- 26. Перевести в десятичную систему счисления число 2АС, записанное в шестнадцатеричной системе счисления.
- 27. Перевести в десятичную систему счисления число 1010, записанное в двоичной системе счисления.
- 28. Перевести в шестнадцатеричную систему счисления число 25, записанное в десятеричной системе счисления.
- 29. Перевести в двоичную систему счисления число 7, записанное в десятеричной системе счисления.
- 30. Найти наибольшее простое число, меньшее чем 53.
- 31. найти наименьшее простое число, большее чем 53.
- 32. Выяснить, являются ли числа 3 и 13 простыми.
- 33. Найти левую часть уравнения  $3x^2 x3 = x 12$ .
- 34. Найти список левых частей уравнений  $x 8 = 2$ ,  $x + 7 = 8$ .
- 35. Найти левую часть второго уравнения из следующего списка уравнений  $\{x^2 = x + 3, y^2 = 2y + 1, z + 1 = 2z^2 - z + 4\}, 1.$
- 36. Найти правую часть уравнения  $2x^2 + 2 = 2x^2 x 1$ .
- 37. Найти список правых частей уравнений  $\{z^2 = y^2 1, y 1 = 2x, y + 2 = 1\}$  $4l, 2.$
- 38. Найти числитель функции  $\frac{2x^2 8x 10}{2x + 2}$
- 39. Найти числитель числа  $\frac{20}{2} + \frac{6}{18}$
- 40. Упростить функцию  $x + 2x^l$ .
- 41. Упростить функцию  $x + y^2 + (x + y)^2$ .
- 42. Упростить выражения  $2/(tg(x) + ctg(x))$ .
- 43. Упростить выражения  $sin(x)^2 cos(x)^2 + 1$ .
- 44. Преобразовать функцию  $cos(x-y)$  к выражению, содержащему функции только от х и только от у.
- 45. Выразить функцию  $cos(x-y)$  через  $cos(y)$ .
- 46. Преобразовать выражение  $cos(2x) sin(v)$  к выражению не содержащему произведений тригонометрических функций.
- 47. Преобразовать выражение  $sin(2x) + cos(2x)$  к синусу одного аргумента.
- 48. Разложить полином  $x^8 x^7 x + 1$  на неприводимые полиномы над множеством целыми чисел.
- 49. Разложить на простые множители число 1000.
- 50. Найти точки перегибов полинома  $x^3$ .

## Вариант 14

- 1. Найти большее из чисел  $\{0, -2\}$ .
- 2. Найти большее из чисел  $\{1.1, -1, 1.2, 1\}$ .
- 3. Найти меньшее из чисел  $\{11, -11\}$ .
- 4. Найти меньшее из чисел  $\{1.1, -1, 1.2, 1\}$ .
- 5. Вычислить целую часть частного от деления 28 на 5.
- 6. Разлелить многочлен  $x3 + 6x2 + 11x + 6$  на многочлен  $x + 2$ .
- 7. Найти целую часть частного и остаток от деления двух чисел 22, 5.
- 8. Найти целую часть частного и остаток от деления двух многочленов  $x^2$  - $3x-4$   $\mu x+1$ .
- 9. Найти наименьший общий знаменатель двух рациональных чисел 14/38  $\mu$  16/19.
- 10. Найти наименьший общий знаменатель выражений  $2/(x^2 7x + 12)$  и  $3/(x-4)$ .
- 11. Выделить полный квадрат в  $x^2 6x 7$ .
- 12. Разложить многочлен на множители над множеством иррациональных чисел  $x^3 + x - 1$ .
- 13. Вычислить количество всех положительных делителей, включая само число 14.
- 14. Найти все положительные делители числа 14.
- 15. Найти сумму всех положительных делителей числа 14.
- 16. Разложить число 122 на простые множители.
- 17. Разложить многочлены  $x^2 + 16x + 64$  на множители.
- 18. Вычислить наибольший общий делитель двух чисел 35 и 10.
- 19. Вычислить наибольший общий делитель чисел 56, 24, 28.
- 20. Найти наибольший общий делитель двух многочленов  $2x^2 + 5x + 2$ ,  $x^2$   $x-6$ .
- 21. Найти наибольший общий делитель многочленов  $x^2 3x 10$ ,  $x^2 x 6$ ,  $2x^2 + 5x + 2$
- 22. вычислить наименьшее общее кратное двух натуральных чисел 7, 9.
- 23. Вычислить наименьшее общее кратное натуральных чисел 1, 2, 3.
- 24. Найти наименьшее общее кратное двух многочленов  $x^2 2x 3$ ,  $x^2 9$ .
- 25. Найти наименьшее общее кратное многочленов "полиномов" в списке  $x^2$  $-2x-8$ ,  $x^2-9x+20$ ,  $x^2-7x+12$ .
- 26. Перевести в десятичную систему счисления число 6В, записанное в шестнадцатеричной системе счисления.
- 27. Перевести в десятичную систему счисления число 0101, записанное в двоичной системе счисления.
- 28. Перевести в шестнадцатеричную систему счисления число 80, записанное в десятеричной системе счисления.
- 29. Перевести в двоичную систему счисления число 16, записанное в десятеричной системе счисления.
- 30. Найти наибольшее простое число, меньшее чем 62.
- 31. найти наименьшее простое число, большее чем 62.
- 32. Выяснить, являются ли числа 4 и 14 простыми.
- 33. Найти левую часть уравнения  $x + 3 = 2x 1$ .
- 34. Найти список левых частей уравнений  $x^2 + y^2 = x + 1$ ,  $x + 4 = 2x + 1$ .
- 35. Найти левую часть второго уравнения из следующего списка уравнений  $\{y+1 = 4, z^2 + 1 = y^2, x+2 = 2x\}$ , 2.
- 36. Найти правую часть уравнения  $x^2 + 3x + 2 = 3x^2 + 2x + 4$ .
- 37. Найти список правых частей уравнений  $\{x + 2 = 2x, z^2 + 1 = y^2, y + 1 = 1\}$  $4$ , 2.
- 38. Найти числитель функции  $\frac{x^2 1}{x + 1}$
- 39. Найти числитель числа  $\frac{30}{2} + \frac{15}{5}$
- 40. Упростить функцию  $x, x^2, x, x^2$ .
- 41. Упростить функцию  $sin(x)^2 cos(x)^2 + 1$ .
- 42. Упростить выражения  $1 cos(x)^2$ .
- 43. Упростить выражения  $sin(x)^2 cos(x)^2 + 1$ .
- 44. Преобразовать функцию  $sin(x + y)$  к выражению, содержащему функции только от х и только от у.
- 45. Выразить функцию  $sin(x + y)$  через  $sin(y)$ .
- 46. Преобразовать выражение  $sin(2x) sin(y)$  к выражению не содержащему произведений тригонометрических функций.
- 47. Преобразовать выражение  $sin(2x) + cos(2x)$  к синусу одного аргумента.
- 48. Разложить полином  $x^8 x^7 x + 1$  на неприводимые полиномы над множеством целыми чисел.
- 49. Разложить на простые множители число 962.
- 50. Найти точки перегибов полинома  $x^3$ .

## Вариант 15

- 1. Найти большее из чисел  $\{2, -1\}$ .
- 2. Найти большее из чисел  $\{3.1, 4, -3.3, 7/2\}$ .
- 3. Найти меньшее из чисел  $\{10, 0.1\}$ .
- 4. Найти меньшее из чисел {3.1, 4, -3.3,7/2}.
- 5. Вычислить целую часть частного от деления 32 на 4.
- 6. Разделить многочлен  $x^2 7x + 12$  на многочлен  $x + 1$ .
- 7. Найти целую часть частного и остаток от деления двух чисел 18, 4.
- 8. Найти целую часть частного и остаток от деления двух многочленов  $2x2$  $+3x + 2$   $\mu$   $2x + 1$ .
- 9. Найти наименьший общий знаменатель двух рациональных чисел  $10/20$ и  $30/40$ .
- 10. Найти наименьший обший знаменатель выражений  $1/(x + 2)$  и  $2/(2x^2)$  $+$  5x + 2).
- 11. Выделить полный квадрат в  $x^2 6x 7$ .
- 12. Разложить многочлен на множители над множеством иррациональных чисел  $x^3 + x - 1$ .
- 13. Вычислить количество всех положительных делителей, включая само число 15.
- 14. Найти все положительные делители числа 15.
- 15. Найти сумму всех положительных делителей числа 15.
- 16. Разложить число 184 на простые множители.
- 17. Разложить многочлены  $x^2 7x + 12$  на множители.
- 18. Вычислить наибольший общий делитель двух чисел 21 и 18.
- 19. Вычислить наибольший общий делитель чисел 36, 48, 12.
- 20. Найти наибольший общий делитель двух многочленов  $x^2 2x 3$ ,  $x^2 9$ .
- 21. Найти наибольший общий делитель многочленов  $x^2 7x + 12$ ,  $x^2 2x 1$  $8, x^2 - 9x + 20.$
- 22. вычислить наименьшее общее кратное двух натуральных чисел 17, 34.
- 23. Вычислить наименьшее общее кратное натуральных чисел 14, 21, 7.
- 24. Найти наименьшее общее кратное двух многочленов  $x^2 + 3x + 2$ ,  $x^2 1$ .
- 25. Найти наименьшее общее кратное многочленов "полиномов" в списке  $x^2$  $-1$ ,  $2x^2 - x - 1$ ,  $2x^2 + 2$ .
- 26. Перевести в десятичную систему счисления число  $F$ , записанное в шестнадцатеричной системе счисления.
- 27. Перевести в десятичную систему счисления число 10101, записанное в двоичной системе счисления.
- 28. Перевести в шестнадцатеричную систему счисления число 120, записанное в десятеричной системе счисления.
- 29. Перевести в двоичную систему счисления число 12, записанное в десятеричной системе счисления.
- 30. Найти наибольшее простое число, меньшее чем 74.
- 31. найти наименьшее простое число, большее чем 74.
- 32. Выяснить, являются ли числа 6 и 15 простыми.
- 33. Найти левую часть уравнения  $2x 1 = x + 2$ .
- 34. Найти список левых частей уравнений  $x^2 + y^2 = z^2$ ,  $x + 3 = 2x + 1$ .
- 35. Найти левую часть второго уравнения из следующего списка уравнений  $\{z^2 + 1 = y^2, y + 1 = 4, x + 2 = 2x\}$ , 3.
- 36. Найти правую часть уравнения  $x^2 = x + 1$ .
- 37. Найти список правых частей уравнений  $\left(y + 1 = 4, z^2 + 1 = y^2, x + 2 = 1\right)$  $2x \nvert 3$ .
- 38. Найти числитель функции  $\frac{x^2 + x^3}{x^3 + x^2}$
- 39. Найти числитель числа  $\frac{16}{6} + \frac{18}{9}$
- 40. Упростить функцию  $x + 2x^2$ .
- 41. Упростить функцию  $x + xy + y(x + y)^2$ .
- 42. Упростить выражения  $\frac{\sin x}{\cos x}$ .
- 43. Упростить выражения  $sin(x)^2 cos(x)^2 + 1$ .
- 44. Преобразовать функцию  $tg(x y)$  к выражению, содержащему функции только от х и только от у.
- 45. Выразить функцию *tg(x – y)* через *tg(y).*
- 46. Преобразовать выражение *sin(2x) sin(2x) cos(2x)* к выражению не содержащему произведений тригонометрических функций.
- 47. Преобразовать выражение *sin(2x) + cos(2x)* к синусу одного аргумента.
- 48. Разложить полином *x 8 – x 7 – x + 1* на неприводимые полиномы над множеством целыми чисел.
- 49. Разложить на простые множители число *1024.*
- 50. Найти точки перегибов полинома *x 3.* .

## **Заключение**

В квалификационной работе:

- приведено описание изучаемых команд *GeoGebra* по теме алгебраические вычисления и преобразования;
- приведены примеры решения практических заданий с подробным пошаговым описанием действия команд *GeoGebra* на конкретных примерах; эти задания предназначены для выполнения студентами под руководством преподавателя;
- приведено 15 вариантов контрольных заданий, в которых 51 задач для самостоятельного выполнения студентами.

## **Литература**

- 1. <http://www.geogebra.org/cms/>
- 2. <http://ru.wikipedia.org/wiki/GeoGebra>
- 3. http://ru.wikipedia.org/wiki/ Исследование\_функции
- 4. <http://www.slideshare.net/marinmets/geogebra-1962501>
- 5. <http://matematika88888.blogspot.com/2009/07/geogebra.html>
- 6. [http://shperk.ru/friends/2009/09/rukovodstvo-dlya-nachinayushhix](http://shperk.ru/friends/2009/09/rukovodstvo-dlya-nachinayushhix-izuchat-programmu-geogebra/)[izuchat-programmu-geogebra/](http://shperk.ru/friends/2009/09/rukovodstvo-dlya-nachinayushhix-izuchat-programmu-geogebra/)
- 7. <http://alexlarin.com/viewtopic.php?f=16&t=670>
- 8. <http://marinmets.blogspot.com/2010/02/geogebra.html>